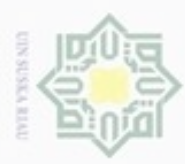

Hak Cipta Dilindungi Undang-Undang

刀

ersity of Sultan Syarif Kasim Riau

N

- 
- Dilarang mengumumkan dan memperbanyak sebagian atau seluruh karya tulis ini dalam bentuk apapun tanpa izin UIN Suska Riau
	- Pengutipan tidak merugikan kepentingan yang wajar UIN Suska Riau
- 
- Pengutipan hanya untuk kepentingan pendidikan, penelitian, penulisan karya ilmiah, penyusunan laporan, penulisan kritik atau tinjauan suatu masalah
- Dilarang mengutip sebagian atau seluruh karya tulis ini tanpa mencantumkan dan menyebutkan sumber
- 

# **BAB IV**

# **ANALISA DAN PERANCANGAN**

Hak cipta mill Tahap ini merupakan tahap dimana dilakukan analisa dan perancangan terhadap sistem yang akan dibuat. Analisa merupakan kegiatan dalam penentuan tindakan atau keputusan yang akan menentukan dari rancangan sistem. Sementara tahap perancangan merupakan tahap kegiatan menentukan rincian sistem yang akan dibuat.

# **4.1 Analisa Sistem**

Sistem pencarian hubungan *adverse event* pada obat nyeri dengan menggunakan algoritma RARM dilakukan dengan 5 tahapan, yaitu *data selection, data cleaning, transformation,* analisa menggunakan algoritma RARM dan *interpretation*. Pada tahap *data selection* dilakukan pemilihan data yang akan digunakan. Tahapan *data cleaning* merupakan tahap dimana data yang ada dibersihkan, yakni menghapus data yang tidak lengkap dan tidak konsisten.

Pada tahap transformasi data yang digunakan dirubah menjadi data yang bisa  $\omega$ digunakan dan dibaca sistem. Tahap analisa menggunakan algoritma RARM merupakan tahap untuk mencari nilai *support* dan *confidence*, sedangkan pada tahap terakhir yakni *interpretation* akan menerjemahkan informasi dari nilai *support* dan *confidence* yang didapat dari tahapan analisa menggunakan algoritma RARM. Gambar 4.1 menggambarkan alur kerja sistem secara keseluruhan.

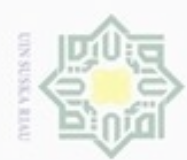

N

Dilarang mengumumkan dan memperbanyak sebagian atau seluruh karya tulis ini dalam bentuk apapun tanpa izin UIN Suska Riau

Pengutipan tidak merugikan kepentingan yang wajar UIN Suska Riau

lak Cipta Dilindungi Undang-Undang

Hakcipta milik UIN Suska

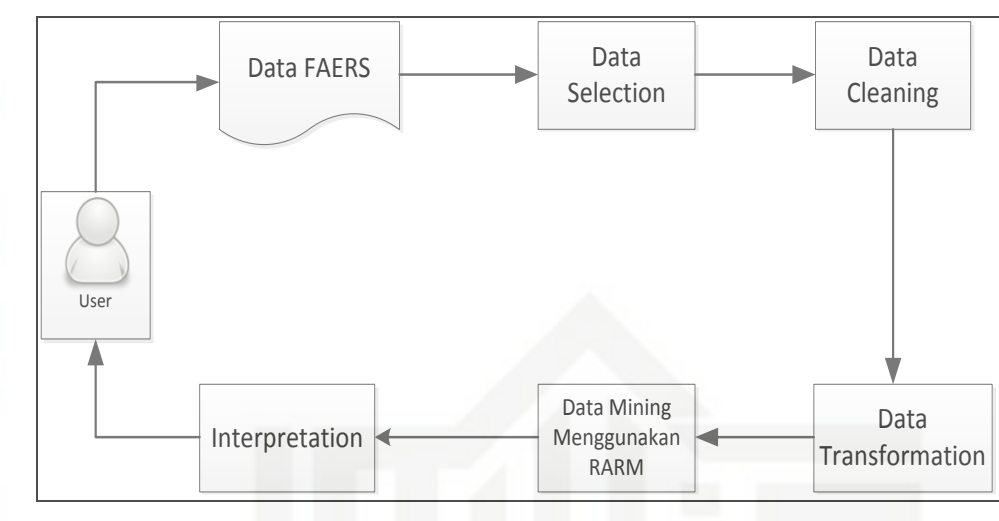

**Gambar 4.1 Alur Kerja Sistem**

Riau *User* menggunakan data FAERS, lalu *user* menseleksi atribut yang akan digunakan dalam penelitian. Selanjutnya, dilakukan proses *cleaning* pada data yang ada dan dilanjutkan dengan proses transformasi. Setelah itu dilakukan proses analisa menggunakan algoritma *Rapid Association Rule Mining* dan melakukan tahap *interpretation*. Untuk lebih jelas dapat dilihat penjelasan sub-bab dibawah ini.

# **4.1.1 Analisa Kebutuhan Data**

 $\odot$ Penelitian yang dilakukan terhadap *adverse event* dari obat nyeri golongan NSAID menggunakan data pelaporan kasus *adverse event* dari penggunaan obat yang dikeluarkan oleh FDA. Data kasus *adverse event* yang terjadi dalam setahun dibagi menjadi 4 kuarter. Setiap kuarter memiliki 7 buah *file* data. Penjelasan dari 7 *file* tersebut dapat dilihat pada tabel 4.1 berikut.

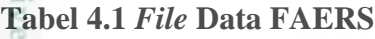

rif Kasim Riau

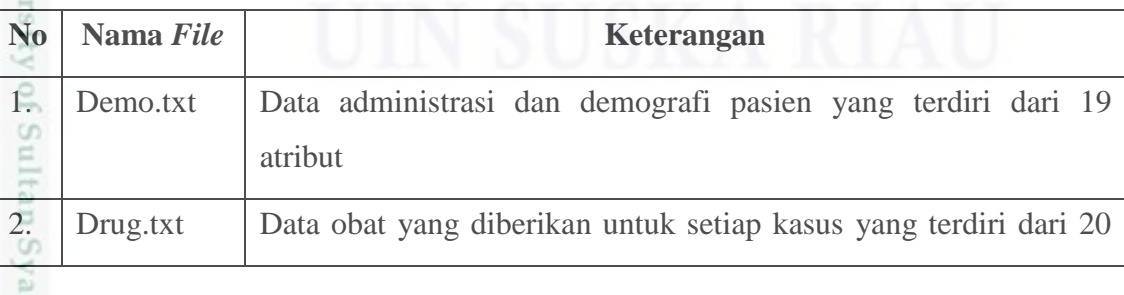

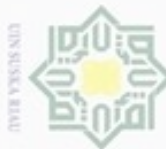

- Dilarang mengutip sebagian atau seluruh karya tulis ini tanpa mencantumkan dan menyebutkan sumber:
- a. Pengutipan hanya untuk kepentingan pendidikan, pendisan kanya limlah, penyusunan laporan, penulisan kritik atau tinjauan suatu masalah Pengutipan tidak merugikan kepentingan yang wajar UIN Suska Riau.

2. Dilarang mengumumkan dan memperbanyak sebagian atau seluruh karya tulis ini dalam bentuk apapun tanpa izin UIN Suska Riau

Hak Cipta Dilindungi Undang-Undang Ĕ

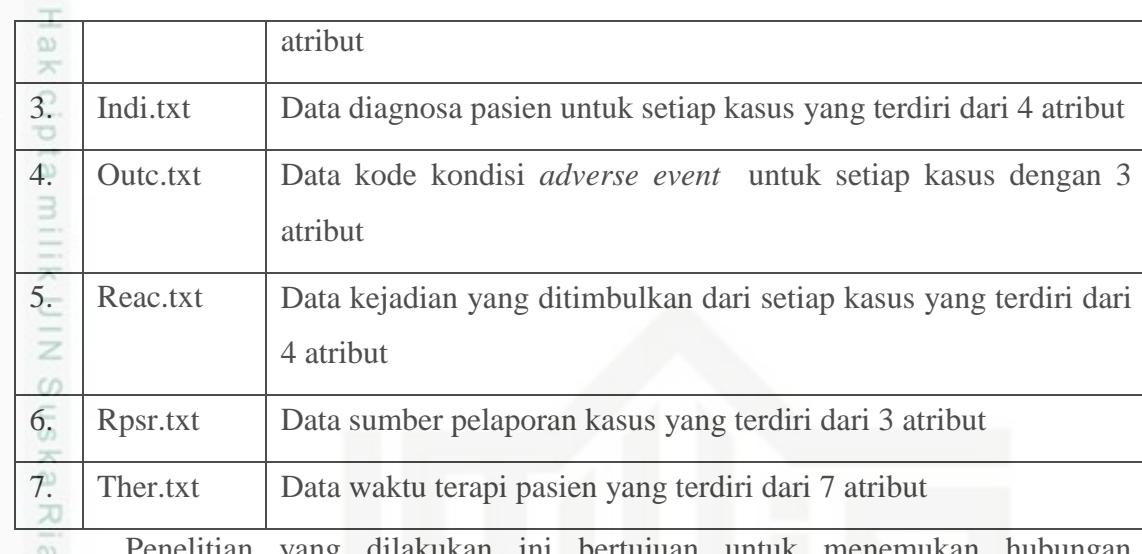

Penelitian yang dilakukan ini bertujuan untuk menemukan hubungan munculnya *adverse event* dari penggunaan obat nyeri golongan NSAID. Untuk mendapatkan informasi tersebut, terlebih dahulu dilakukan analisa tahapan KDD terhadap data penelitian. Atribut yang dibutuhkan untuk tahapan KDD yang akan dilakukan tersebut dapat dilihat pada tabel 4.2 dibawah ini.

# **Tabel 4.2 Kebutuhan data**

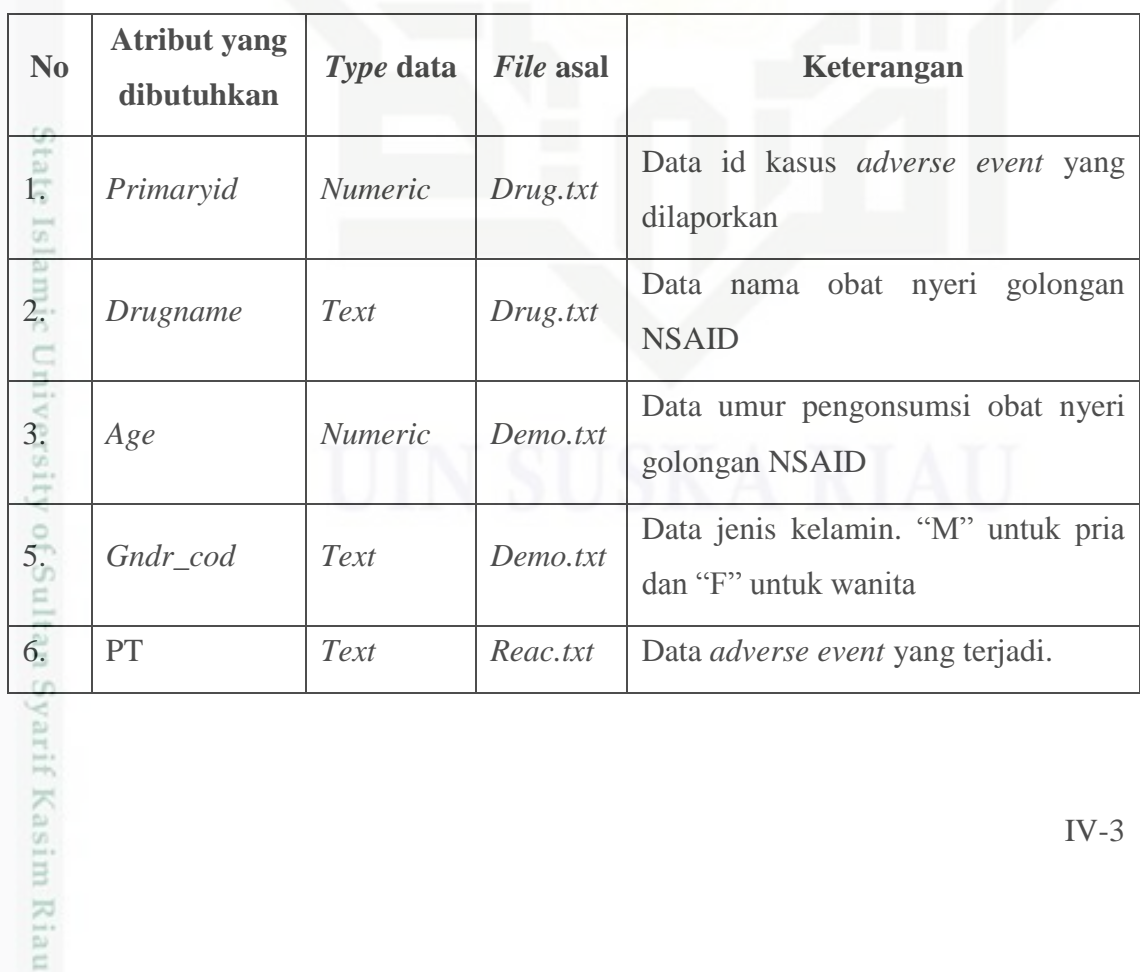

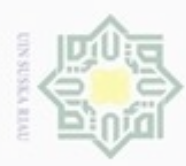

ynpun

kepentingan pendidikan, penelitian,

Hak Cipta Dilindungi Undang-Undang

O  $\overline{a}$ 

Ria c

penulisan karya ilmiah, penyusunan laporan, penulisan kritik atau tinjauan suatu masalah

Dilarang mengutip sebagian atau seluruh karya tulis ini tanpa mencantumkan dan menyebutkan sumber

I Data-data pada tabel diatas diperoleh dari laporan data FAERS dari tahun  $\omega$ 2013-2014

# **4.1.2 Analisa Tahapan KDD**

milik Tahapan ini merupakan proses pencarian informasi dari sekumpulan data dalam jumlah yang besar. Peneliti menggunakan data FAERS dari tahun 2013-2014 untuk digunakan sebagai sumber data penelitian. Dalam penggalian informasi tersebut harus dilakukan 5 tahapan KDD. Kelima tahapan KDD tersebut akan dijelaskan pada sub-bab dibawah ini.

# **4.1.2.1** *Data Selection*

Ini merupakan tahapan pertama dari proses KDD yang akan dilakukan. Adapun atribut data yang ingin didapat dari proses ini adalah jenis kelamin, umur, obat nyeri golongan NSAID dan *adverse event* yang terjadi. Data yang diseleksi terdapat pada beberapa *file* yang ada. Informasi data yang dibutuhkan pada proses seleksi mengacu pada kebutuhan data seperti yang telah dibuat pada tabel 4.2. Proses penyeleksian data ini dilakukan menggunakan *Ms. Access.* Proses langkah-langkah kerjanya dijabarkan pada penjelasan dibawah ini.

- tate 1. Meng-*import* 3 *file* data yaitu *demo.txt, drug.txt* dan *react.txt* ke dalam *Ms. Acces*. Jumlah data yang diimport kurang lebih 20 juta *record* data.
- Islamic University of Sultan Syarif Kasim Riau 2. Membuat hubungan antar tabel dengan menggunakan atribut *primaryid* sebagai *primary key*. Untuk lebih jelas dapat dilihat pada gambar 4.2.

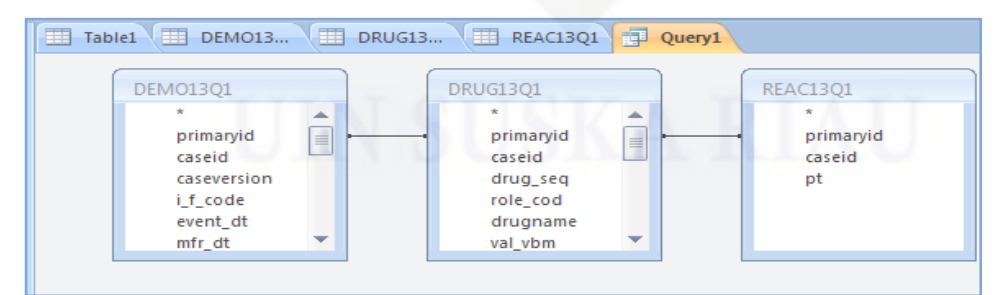

**Gambar 4.2 Hubungan Antar Tabel**

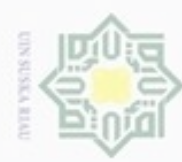

ø

Pengutipan hanya untuk kepentingan pendidikan, penelitian,

Pengutipan tidak merugikan kepentingan yang wajar UIN Suska Riau

N

# Hak cipta milik UIN Suska Riau

Dilarang mengutip sebagian atau seluruh karya tulis ini tanpa mencantumkan dan menyebutkan sumber

Dilarang mengumumkan dan memperbanyak sebagian atau seluruh karya tulis ini dalam bentuk apapun tanpa izin UIN Suska Riau

arif Kasim Riau

Hak Cipta Dilindungi Undang-Undang

State Islamic University of Su

penulisan karya ilmlah, penyusunan laporan, penulisan kritik atau tinjauan suatu masalah

3. Membentuk *query* untuk menyeleksi data. Adapun *query* yang digunakan adalah seperti berikut:

*SELECT DEMO13Q1.primaryid, DRUG13Q1.primaryid, REAC13Q1.primaryid, DEMO13Q1.age, DEMO13Q1.gndr\_cod, DRUG13Q1.drugname, REAC13Q1.pt FROM (DEMO13Q1 INNER JOIN DRUG13Q1 ON DEMO13Q1.primaryid = DRUG13Q1.primaryid) INNER JOIN REAC13Q1 ON DRUG13Q1.primaryid = REAC13Q1.primaryid WHERE (((DRUG13Q1.drugname)="ibuprofen" Or (DRUG13Q1.drugname)="aspirin" Or (DRUG13Q1.drugname)="naproxen" Or (DRUG13Q1.drugname)="celebrex" Or (DRUG13Q1.drugname)="paracetamol" Or (DRUG13Q1.drugname)="acetaminophen"));*

Data yang diseleksi adalah data atribut *primaryid*, *age* dan *gndr\_cod* dari tabel *demo*. Data atribut *primaryid* dan *drugname* dari tabel *drug*. Data atribut *primaryid* dan pt pada tabel *reac*. Hasil dari seleksi data ini dapat dilihat pada gambar 4.3

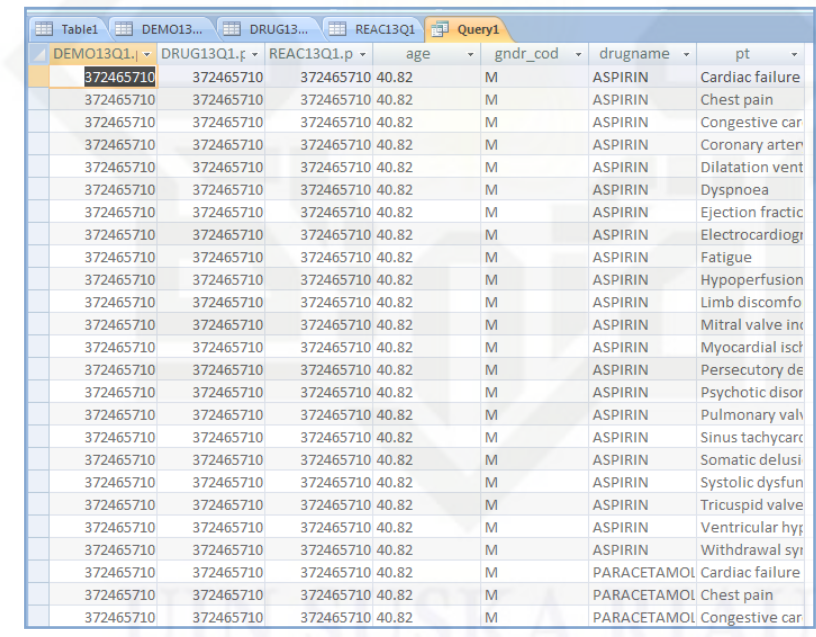

# **Gambar 4.3 Hasil** *Data Selection*

Data diatas merupakan data penelitian yang nantinya akan diproses menuju tahap KDD berikutnya. Berikut ditampilkan data yang diambil secara acak sebagai contoh hasil proses seleksi.

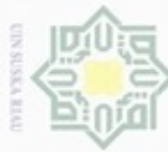

 $\omega$ Dilarang mengutip sebagian atau seluruh karya tulis ini tanpa mencantumkan dan menyebutkan sumber:

Hak Cipta Dilindungi Undang-Undang

 $\alpha$ z  $\omega$ 

ce

ate

of Sultan Syarif Kasim Riau

N Dilarang mengumumkan dan memperbanyak sebagian atau seluruh karya tulis ini dalam bentuk apapun tanpa izin UIN Suska Riau Pengutipan tidak merugikan kepentingan yang wajar UIN Suska Riau Pengutipan hanya untuk kepentingan pendidikan, penelitian, penulisan karya ilmiah, penyusunan laporan, penulisan kritik atau tinjauan suatu masalah

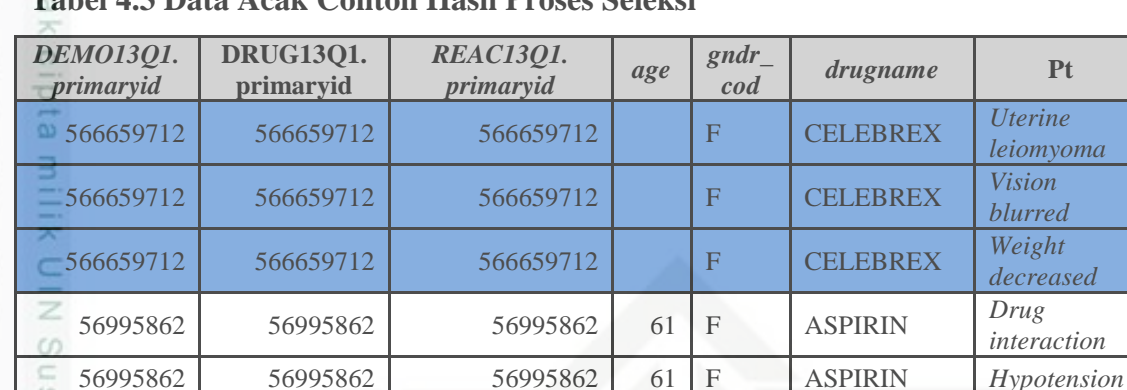

# **Tabel 4.3 Data Acak Contoh Hasil Proses Seleksi**

# **4.1.2.2** *Data Cleaning*

57992683 57992683 57992683 69 F

57992683 57992683 57992683 69 F

5 Pada tahapan ini dilakukan pembersihan terhadap data yang akan digunakan dalam penelitian. Hal ini dilakukan untuk menghindari *missing value* dan data yang tidak konsisten serta pembersihan data dari atribut yang tidak dibutuhkan. Beberapa proses *cleaning* yang dilakukan antara lain yaitu :

<sup>56995862</sup> <sup>56995862</sup> <sup>56995862</sup> <sup>61</sup> <sup>F</sup> ASPIRIN *Lactic* 

56995862 56995862 56995862 61 F ASPIRIN *Pancreatitis* <sup>56995862</sup> <sup>56995862</sup> <sup>56995862</sup> <sup>61</sup> <sup>F</sup> ASPIRIN *Renal failure* 

<sup>57419732</sup> <sup>57419732</sup> <sup>57419732</sup> <sup>77</sup> <sup>M</sup> IBUPROFEN *Barrett's* 

<sup>57419732</sup> <sup>57419732</sup> <sup>57419732</sup> <sup>77</sup> <sup>M</sup> IBUPROFEN *Haematemes*

57684932 57684932 57684932 F IBUPROFEN *Thrombosis* <sup>57992683</sup> <sup>57992683</sup> <sup>57992683</sup> <sup>69</sup> <sup>F</sup> IBUPROFEN *Deep vein* 

56995862 56995862 56995862 61 F ASPIRIN

a. Menghapus kolom yang tidak diperlukan untuk data penelitian seperti kolom "prymariid". Kolom ini dihapus dikarenakan hanya digunakan ketika menghubungkan *file demo.txt, drug.txt* dan *reac.txt* yang bertujuan untuk mengambil atribut yang dibutuhkan saja.

IV-6

*cod drugname* **Pt**

*leiomyoma*

*blurred*

*decreased*

*interaction*

*acidosis*

*Liver function test abnormal*

*acute*

*is*

ACETAMIN **OPHEN** 

ACETAMIN **OPHEN** 

*oesophagus*

*thrombosis*

*Deep vein thrombosis*

*Deep vein thrombosis*

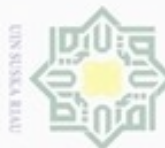

Hak

cipta milik

in Syarif Kasim Riau

N

- lak Cipta Dilindungi Undang-Undang Dilarang mengutip sebagian atau seluruh karya tulis ini tanpa mencantumkan dan menyebutkan sumber
- $\omega$ Pengutipan hanya untuk kepentingan pendidikan, penelitian, penulisan karya ilmiah, penyusunan laporan, penulisan kritik atau tinjauan suatu masalah
- Pengutipan tidak merugikan kepentingan yang wajar UIN Suska Riau
- Dilarang mengumumkan dan memperbanyak sebagian atau seluruh karya tulis ini dalam bentuk apapun tanpa izin UIN Suska Riau
	-
	-
	-

IV-7

b. Dapat dilihat pada tabel 4.4, terdapat baris berwarna biru yang terdapat *missing value,* sehingga perlu dilakukan pembersihan terhadap data tersebut. Pembersihan terus dilakukan sampai akhirnya data benarbenar bersih dan layak untuk digunakan.

Berikut hasil *data cleaning* pada data acak hasil proses seleksi.

# **Tabel 4.4 Data Acak Contoh Hasil Proses** *Cleaning*

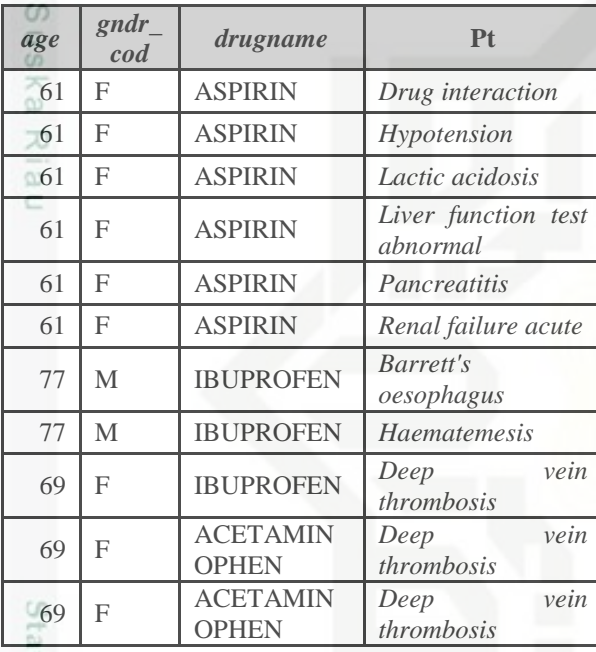

# **4.1.2.3** *Data Transformation*

te Islam Proses transformasi data dilakukan pada data yang telah dibersihkan sebelumnya. Tahapan ini bertujuan untuk merubah data menjadi bentuk tertentu yang sesuai dengan kebutuhan penelitian. Adapun kebutuhan penelitian ini adalah untuk mencari informasi mengenai *adverse event* pada kelompok *System Organ Class* yang terjadi akibat mengonsumsi obat nyeri golongan NSAID pada jenis kelamin dan kelompok umur tertentu. Proses transformasi yang dilakukan dapat dilihat pada penjelasan dibawah ini.

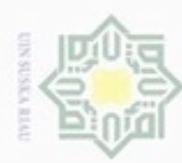

Hak

cipta milik UIN Suska

Riau

arif Kasim Riau

lak Cipta Dilindungi Undang-Undang

- Dilarang mengutip sebagian atau seluruh karya tulis ini tanpa mencantumkan dan menyebutkan sumber:
- $\omega$ Pengutipan hanya u
- N Pengutipan tidak me
- Dilarang mengumumkan dan memperbanyak sebagian atau seluruh karya tulis ini dalam bentuk apapun tanpa izin UIN Suska Riau

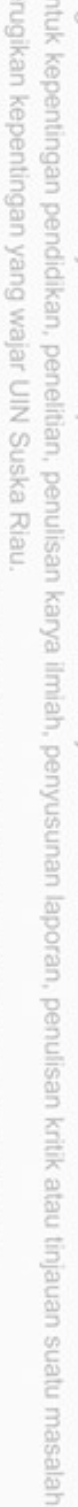

- 1. Mengubah data pada kolom "age" ke dalam kelompok umur.
	- a. Umur 0-14 tahun dikelompokkan menjadi Anak-anak (A)
	- b. Umur 15-44 tahun dikelompokkan menjadi Dewasa (D)
	- c. Umur >= 45 tahun dikelompokkan menjadi Tua (T)
- 2. Mengubah data PT (*adverse event*) ke dalam kelompok *System Organ Class* (SOC) yang mengacu pada MedDRA. Setiap data *adverse event* yang terdapat pada kolom PT dikelompokkan ke dalam 27 SOC yang dikeluarkan MedDRA.. Berikut hasil *data transformation* pada data acak hasil proses seleksi. Setelah proses seleksi, pembersihan dan transformasi data selesai, data yang digunakan untuk penelitian kini berjumlah 190.408 data.

# **Tabel 4.5 Data Acak Contoh Hasil Proses** *Transformation*

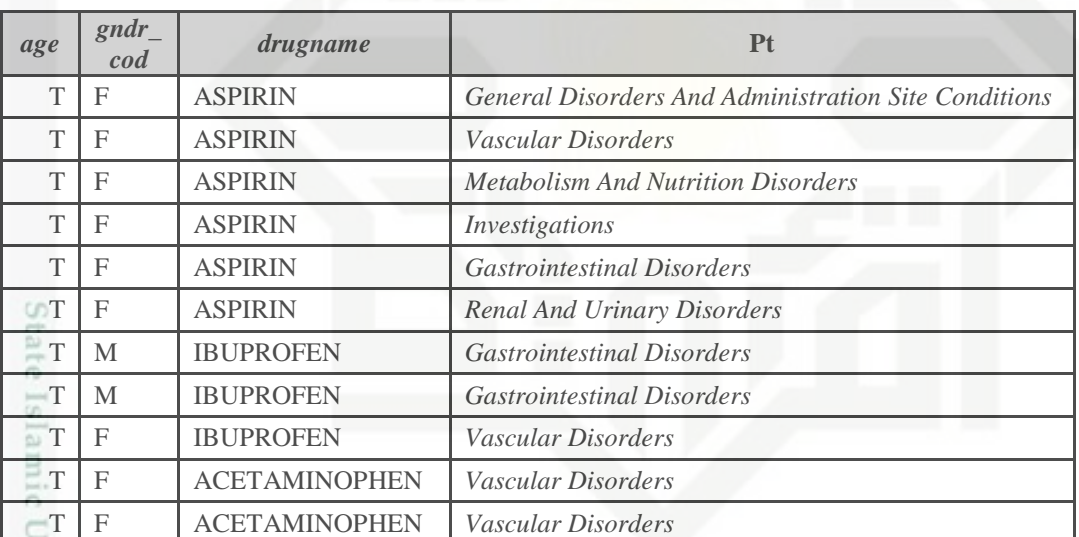

# **4.1.2.4 Analisa Menggunakan Algoritma RARM**

niversity o Pada sub-bab ini akan dijelaskan proses *data mining* menggunakan algoritma *Rapid Association Rule Mining* untuk mencari *k-itemset* yang nantinya akan membentuk *rule.* Dari *rule* yang didapat itulah nantinya akan dihasilkan hubungan timbulnya *adverse event* akibat penggunaan obat nyeri golongan NSAID. Untuk lebih

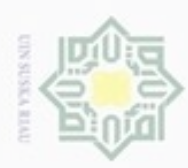

Pengutipan hanya untuk kepentingan pendidikan, penelitian,

N

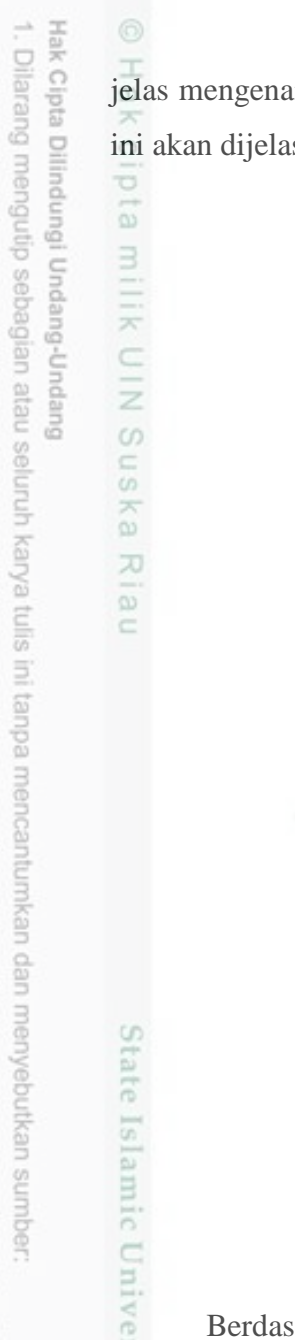

jelas mengenai proses *data mining* dengan algortima *Rapid Association Rule Mining* ini akan dijelaskan pada *flowchart* yang diperlihatkan pada gambar 4.4 dibawah ini :

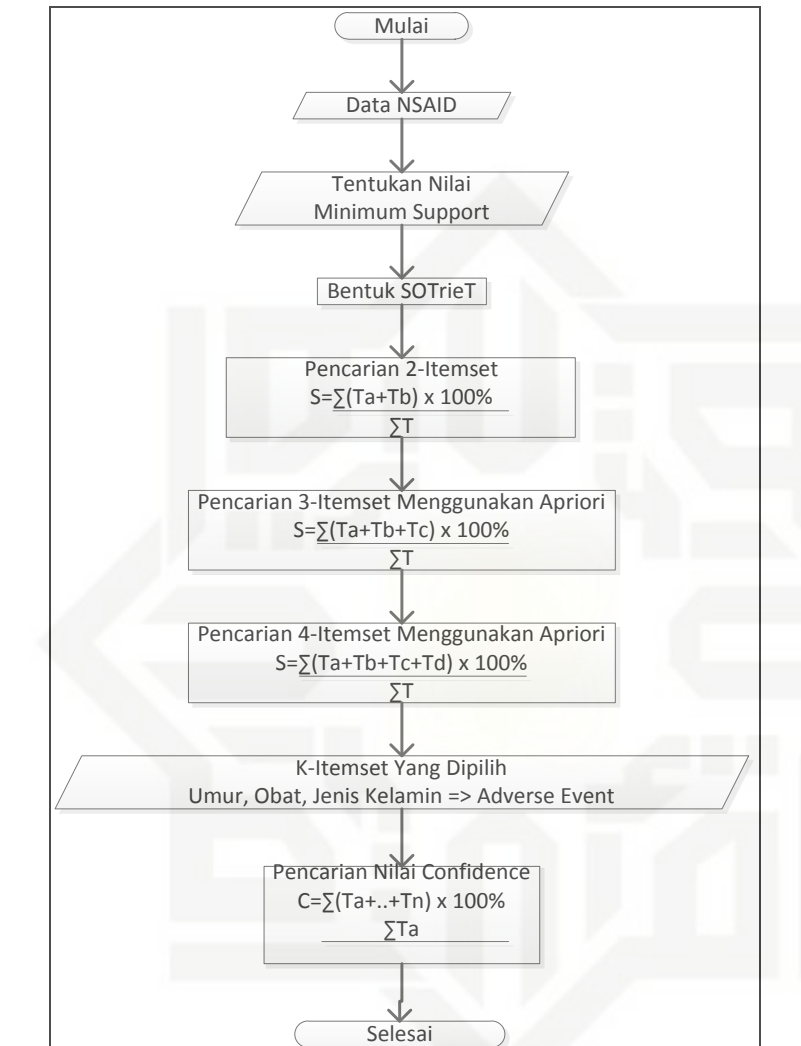

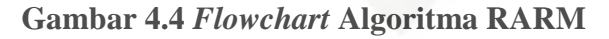

Berdasarkan *flowchart* yang telah dibuat, tahap analisa menggunakan algoritma RARM dapat dilihat pada langkah-langkah dibawah ini.

a. Pengolahan Data Obat NSAID

Pada tahapan KDD sebelumnya telah dijelaskan bahwa obat golongan NSAID yang digunakan didapat dari FDA Faers. Data inilah yang akan dianalisa

penulisan karya ilmiah, penyusunan laporan, penulisan kritik atau tinjauan suatu masalah

 $\overline{f}$ 

P<sub>1</sub>[n<sub>S</sub>

yarif Kasim Riau

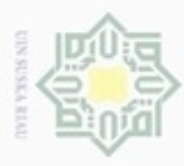

Pengutipan hanya

ynpun

Hak Cipta Dilindungi Undang-Undang

Dilarang mengutip sebagian atau seluruh karya tulis ini tanpa mencantumkan dan menyebutkan sumber

kepentingan pendidikan, penelitian,

penulisan karya ilmiah, penyusunan laporan, penulisan kritik atau tinjauan suatu masalah

if Kasim Riau

menggunakan algoritma RARM yang nantinya dapat menghasilkan *rules* yang diinginkan.

eid b. Menentukan Nilai *Minimum Support*

E Penentuan nilai *minimum support* ini dilakukan untuk menemukan hasil *frequenet k-itemset* yang diinginkan. Penentuan nilai *minimum support* ini dapat dilihat pada langkah selanjutnya. Nilainya akan berubah-ubah sampai didapatkan hasil *frequent k-itemset* yang diinginkan.

SK c. Membentuk SOTrieT  $\omega$ 

Ria Langkah ini merupakan langkah pembentukan struktur pohon yang terdapat pada algoritma RARM. Struktur pohon ini dapat langsung menemukan hasil *frequent*  2-*itemset* tanpa harus melakukan proses pencarian *frequent* 1*-itemset*.

d. Menentukan 2-Itemset

Pada langkah ini peneliti akan melakukan perhitungan manual menggunakan data sampel yang diambil secara acak dari data penelitian. Untuk perhitungan data penelitian secara keseluruhan akan dilakukan menggunakan sistem yang dibuat dan dibahas pada bab selanjutnya. Data lengkap penelitian dapat dilihat pada lampiran A. Data sampel yang peneliti gunakan dapat dilihat pada tabel 4.6 dibawah ini.

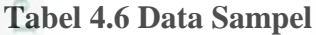

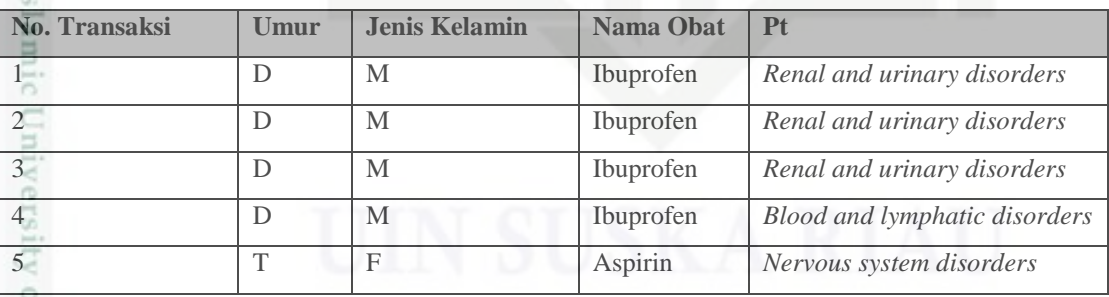

 $[115]$ Seperti yang telah dijelaskan pada bab sebelumnya, masing-masing transaksi dibentuk menjadi kombinasi 2-*item*. Hasil kombinasi 2-*item* secara lengkap dapat dilihat pada tabel 4.7 diawah ini.

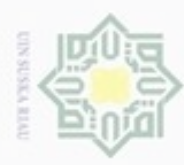

ω

Pengutipan hanya untuk kepentingan pendidikan, penelitian,

Hak Cipta Dilindungi Undang-Undang

Dilarang mengutip sebagian atau seluruh karya tulis ini tanpa mencantumkan dan menyebutkan sumber

penulisan karya ilmiah, penyusunan laporan, penulisan kritik atau tinjauan suatu masalah

Ù)

if Kasim Riau

# **Tabel 4.7 Hasil Kombinasi Data Sampel**

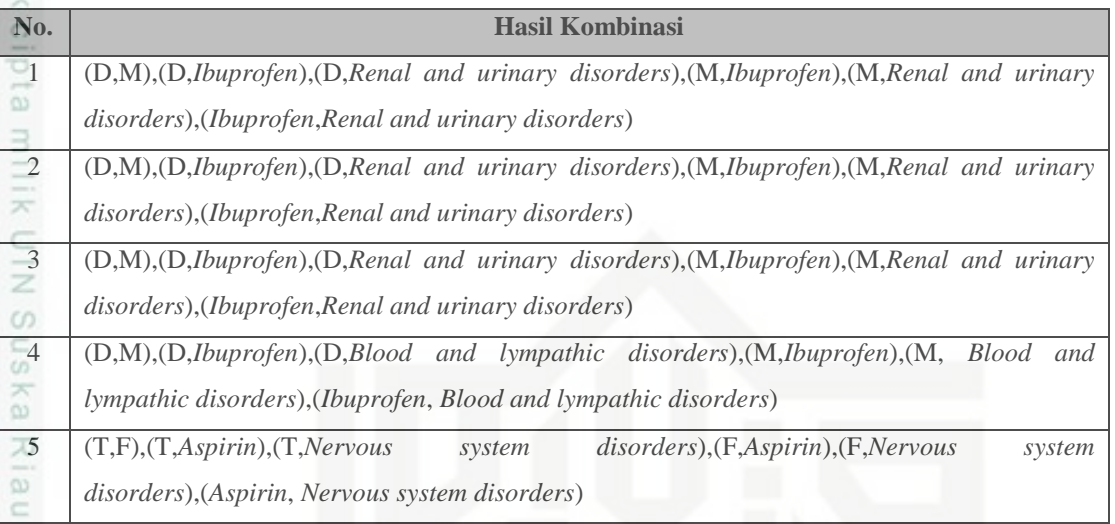

Hasil kombinasi diataslah nantinya yang akan digunakan untuk membentuk SoTrieIT atau struktur pohon pada algoritma RARM yang langsung mendapatkan hasil *frequent 2-itemset*. Untuk mempermudah dalam pembentukan struktur pohon, penulisan *itemset* ibuprofen, aspirin, *renal and urinary disorders*, *blood and lympathic disorders* dan *nervous system disorders* masing-masingnya disingkat yang secara berurutan menajdi "Ibup", "Asp", "RU", "BL" dan "NS". Pembentukan struktur pohon tersebut dapat dilihat pada gambar-gambar dibawah ini.

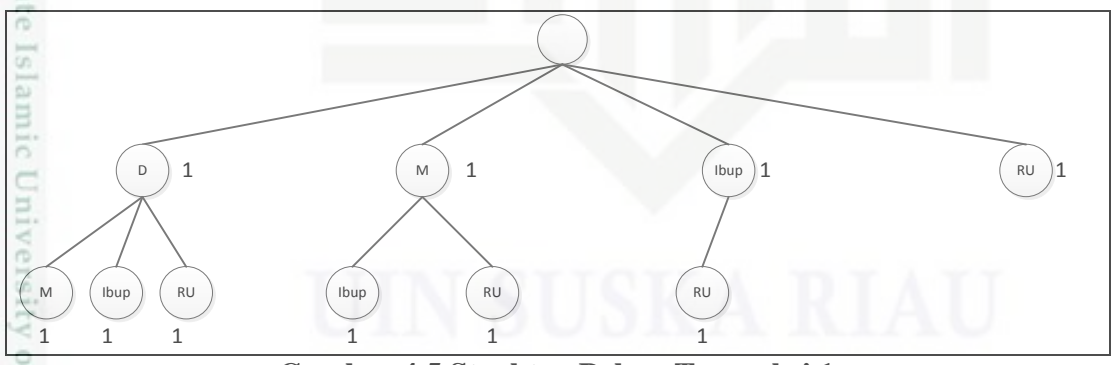

**Gambar 4.5 Struktur Pohon Transaksi 1**

Pada gambar 4.5 awal mula pembentukan struktur pohon dimulai dengan membuat nod induk yakni item "D","M","Ibup" dan "RU". Masing-masing bernilai 1 dikarenakan jumlah transaksi yang terjadi satu kali, sehingga diberi nilai 1. Untuk

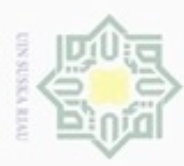

Hak Cipta Dilindungi Undang-Undang

Dilarang mengutip sebagian atau seluruh karya tulis ini tanpa mencantumkan dan menyebutkan sumber:

anak dari *item* "D", diambil dari hasil kombinasi yang bisa dilihat pada tabel 4.8. Terlihat bahwa *item* "D" sebagai induk memiliki anak *item* "M","Ibup" dan "RU". Hal yang sama dilakukan dengan *item* "M" dan "Ibup". Untuk *item* "RU" tidak memiliki anak. Masing-masing *item* anak tadi diberikan nilai 1 karena jumlah transaksi yang terjadi baru satu kali.

Setelah pohon transaksi 1 terbentuk, maka dilanjutkan ke pohon transaksi selanjutnya. Untuk lebih jelasnya dapat dilihat pada gambar 4.6 dibawah ini.

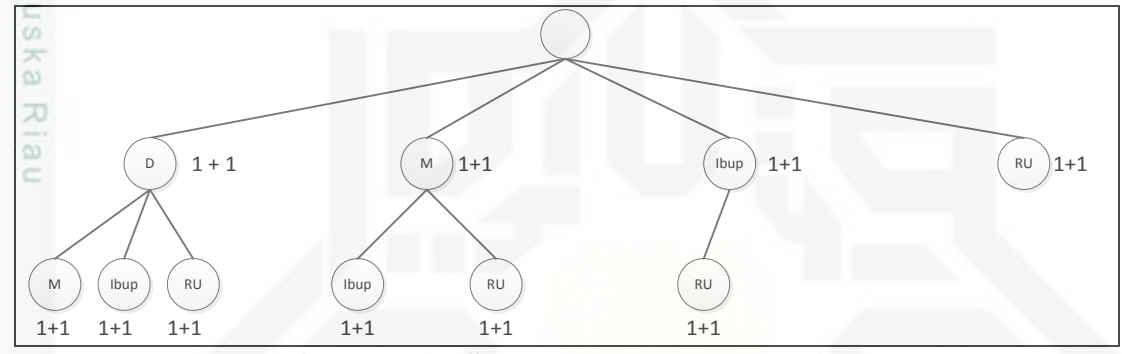

**Gambar 4.6 Struktur Pohon Transaksi 2**

Pada struktur pohon setelah transaksi yang kedua ini, terjadi perubahan nilai dari masing-masing *item* tapi tidak dengan *item* yang ada. Hal ini dikarenakan *item* yang masuk pada transaksi kedua masih sama dengan *item* pada transaksi yang pertama. Maka dari itu cukup dengan menambahkan nilainya saja. Untuk nod induk yakni *item* "D", "M", "Ibup" dan "RU" masing-masing nilainya ditambah 1 sehingga berjumlah 2. Hal yang sama juga dilakukan kepada anak dari masing-masing nod induk. Sehingga nilainya juga bertambah menjadi 2. Setelah proses ini selesai, dilanjutkan ke pembentukan struktur pohon selanjutnya yang dapat dilihat pada gambar 4.7 berikut.

Pengutipan hanya untuk kepentingan pendidikan, penelitian, penulisan karya ilmiah, penyusunan laporan, penulisan kritik atau tinjauan suatu masalah

sity of Sultan Syarif Kasim Riau

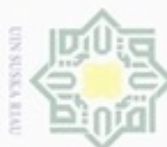

N

Pengutipan tidak merugikan kepentingan yang wajar UIN Suska Riau

Dilarang mengumumkan dan memperbanyak sebagian atau seluruh karya tulis ini dalam bentuk apapun tanpa izin UIN Suska Riau

lak Cipta Dilindungi Undang-Undang

z

Syarif Kasim Riau

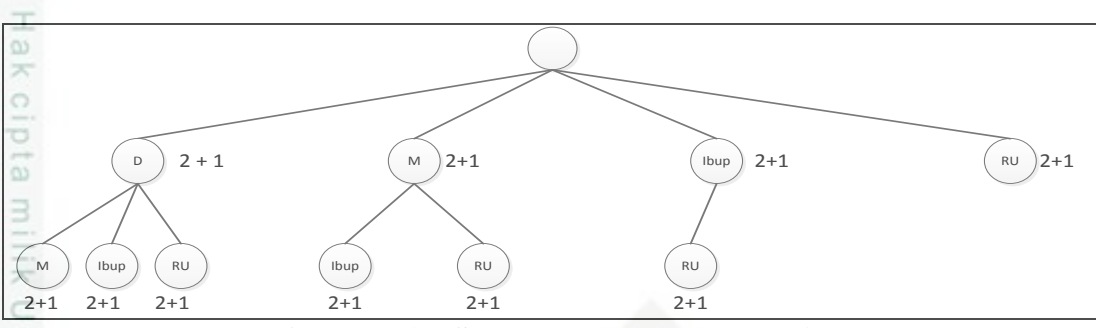

**Gambar 4.7 Struktur Pohon Transaksi 3**

CO. Sama halnya dengan struktur pohon pada transaksi ketiga, tidak terjadi perubahan bentuk pohon karena *item* dari transaksi yang masuk masih sama dengan yang sebelumnya. Cukup dengan menambahkan nilai 1 pada masing-masing nod induk dan anaknya. Jumlah nilainya masing-masing menjadi tiga. Selanjutnya pembentukan struktur pohon dilanjutkan ke transaksi 4 yang dapat dilihat pada gambar 4.8 dibawah ini.

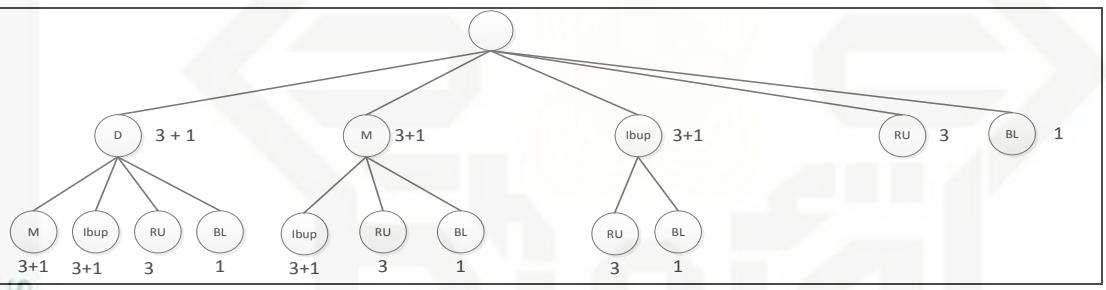

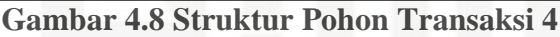

56 Pada struktur pohon setelah transaksi 4 masuk terjadi perubahan bentuk. Hal ini dikarenakan *item* yang masuk pada transaksi ini berbeda dengan *item* pada transaksi sebelumnya. *Item* yang masuk yaitu "D", "M", "Ibup" dan "BL. Ketika *item* pada transaksi 4 ini masuk, tidak perlu menambahkan nod induk untuk *item* "D","M" dan "Ibup" dikarenakan sudah terdapat *item* tersebut pada transaksi sebelumnya. Cukup dengan menambahkan jumlah nilainya menjadi 4.

오 Untuk *item* "BL" harus dibuatkan nod induk karena merupakan *item* baru yang masuk ke dalam struktur pohon. Begitu juga halnya dengan anak dari *item* "D", "M" dan "Ibup" bertambah lagi yang baru yakni "BL" yang masing-masingnya

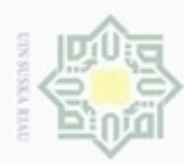

 $\mathfrak{S}$ 

g

Pengutipan tidak merugikan kepentingan yang wajar UIN Suska Riau

2. Dilarang mengumumkan dan memperbanyak sebagian atau seluruh karya tulis ini dalam bentuk apapun tanpa izin UIN Suska Riau

. Pengutipan hanya untuk kepentingan pendidikan, penelitian, penulisan karya ilmiah, penyusunan laporan, penulisan kritik atau tinjauan suatu masalah.

Hak Cipta Dilindungi Undang-Undang Dilarang mengutip sebagian atau seluruh karya tulis ini tanpa mencantumkan dan menyebutkan sumber:

State Islamic University of Sultan Syarif Kasim Riau

pta milik UIN Suska Riau

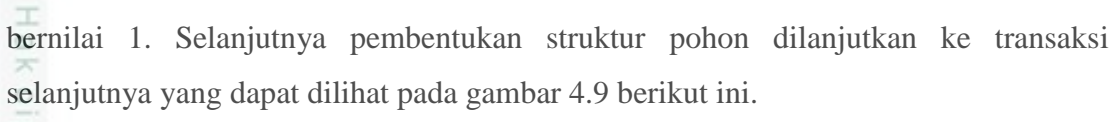

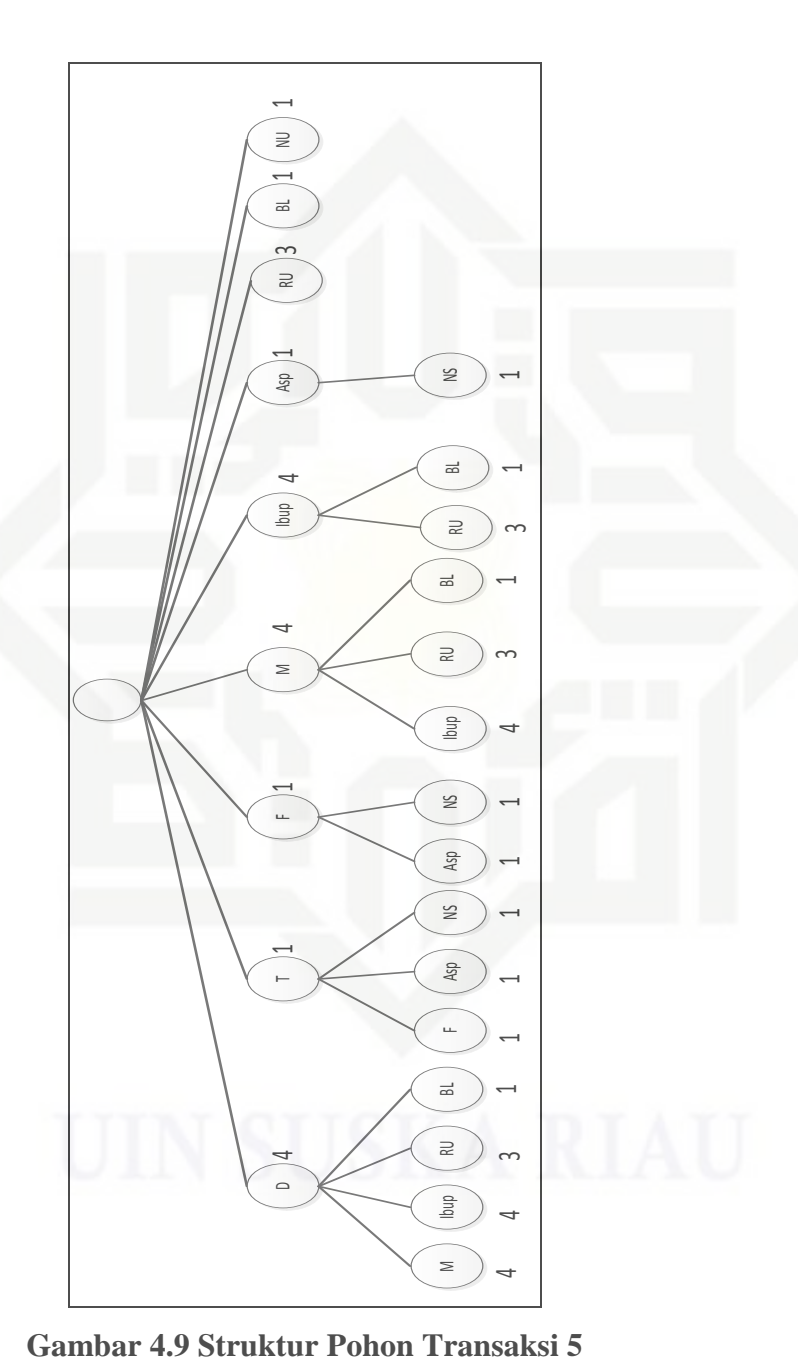

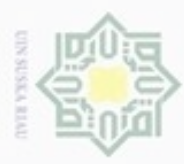

p

lak Cipta Dilindungi Undang-Undang

Dilarang mengutip sebagian atau seluruh karya tulis ini tanpa mencantumkan dan menyebutkan sumber:

, Pengutipan hanya untuk kepentingan pendidikan, penelitian, penulisan karya limiah, penyusunan laporan, penulisan kritik atau tinjauan suatu masalah

2. Dilarang mengumumkan dan memperbanyak sebagian atau seluruh karya tulis ini dalam bentuk apapun tanpa izin UIN Suska Riau

Pengutipan tidak merugikan kepentingan yang wajar UIN Suska Riau

 $\frac{1}{2}$ Pada transaksi terakhir ini, terjadi perubahan pada bentuk struktur pohon. Transaksi ini memasukkan *item* yang baru yaitu "T", "F", "Asp" dan "NS". Pembentukan struktur pohonnya sama halnya dengan transaksi 1 yakni dengan membuat nod induk untuk masing-masing *item* yang bernilai 1 dan juga anak dari masing-masing nod induk yang juga bernilai 1. Maka setelah semua langkah-langkah tersebut dilakukan, proses pembentukan struktur pohon berhenti sampai disitu karena tidak ada lagi transaksi baru yang akan masuk.

Dari struktur pohon tersebut dapat ditentukan hasil dari *frequent* 2*-itemset*. Kemudian dapat juga dihitung frekuensi dari masing-masing hasil *itemset* dan nilai *support* nya. Untuk mencari nilai *support* dari *itemset* yang terbentuk diperoleh dengan menggunakan persamaan 2.2.

Data 1 (d-m) =  $\frac{4}{5}$  × 100% = 80%

Data 2 (d-ibuprofen) =  $\frac{4}{5} \times 100\% = 80\%$ 

Langkah ini akan terus dilakukan sampai dengan transaksi terakhir dari hasil *itemset* yang didapat. Pada perhitungan data sampel ini ditetapkan nilai *minimum support* nya adalah 20%. Nilai yang dibawah 20% tidak digunakan untuk perhitungan selanjutnya. Untuk lebih jelasnya dapat dilihat pada tabel 4.8 dibawah ini.

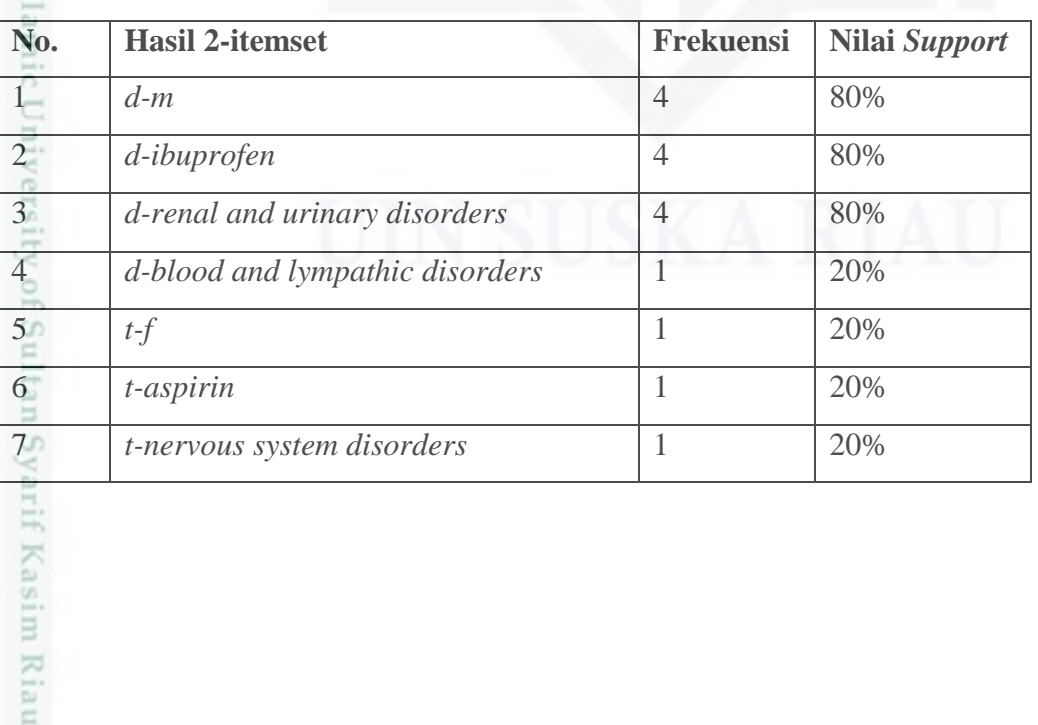

### **Tabel 4.8 2-Itemset**

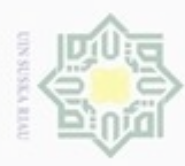

Ņ

Hak Cipta Dilindungi Undang-Undang

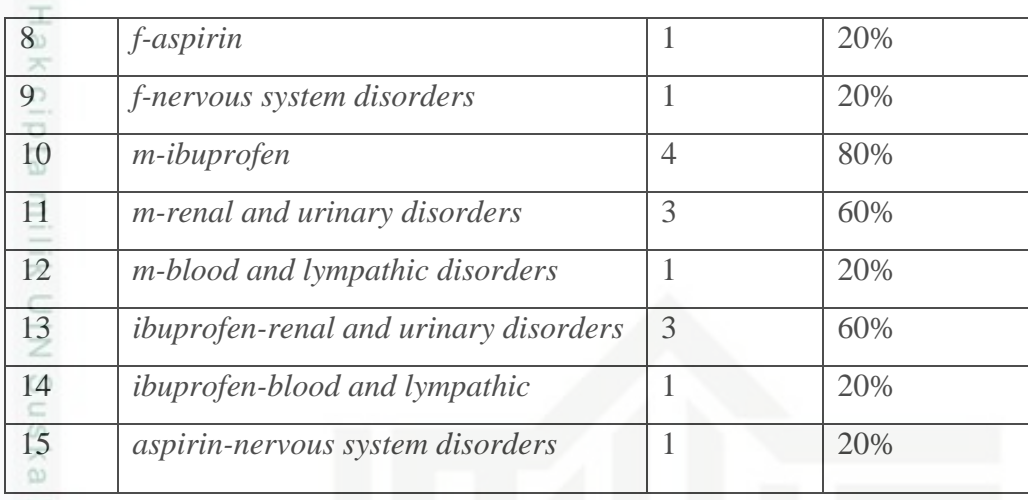

Dari tabel diatas dapat disimpulkan bahwa seluruh hasil 2*-itemset* yang ada 刀 dapat digunakan untuk mencari kombinasi 3*-itemset* dan perhitungan selanjutnya.

e. Menentukan 3-*Itemset*

Tahap selanjutnya adalah menghitung *frequent 3-itemset* yang didapat dari hasil kombinasi 2*-itemset*. Hasil lengkap dari pembentukan *frequent* 3*-itemset* beserta jumlah frekuensi dan nilai *support*-nya dapat dilihat pada tabel 4.9 berikut :

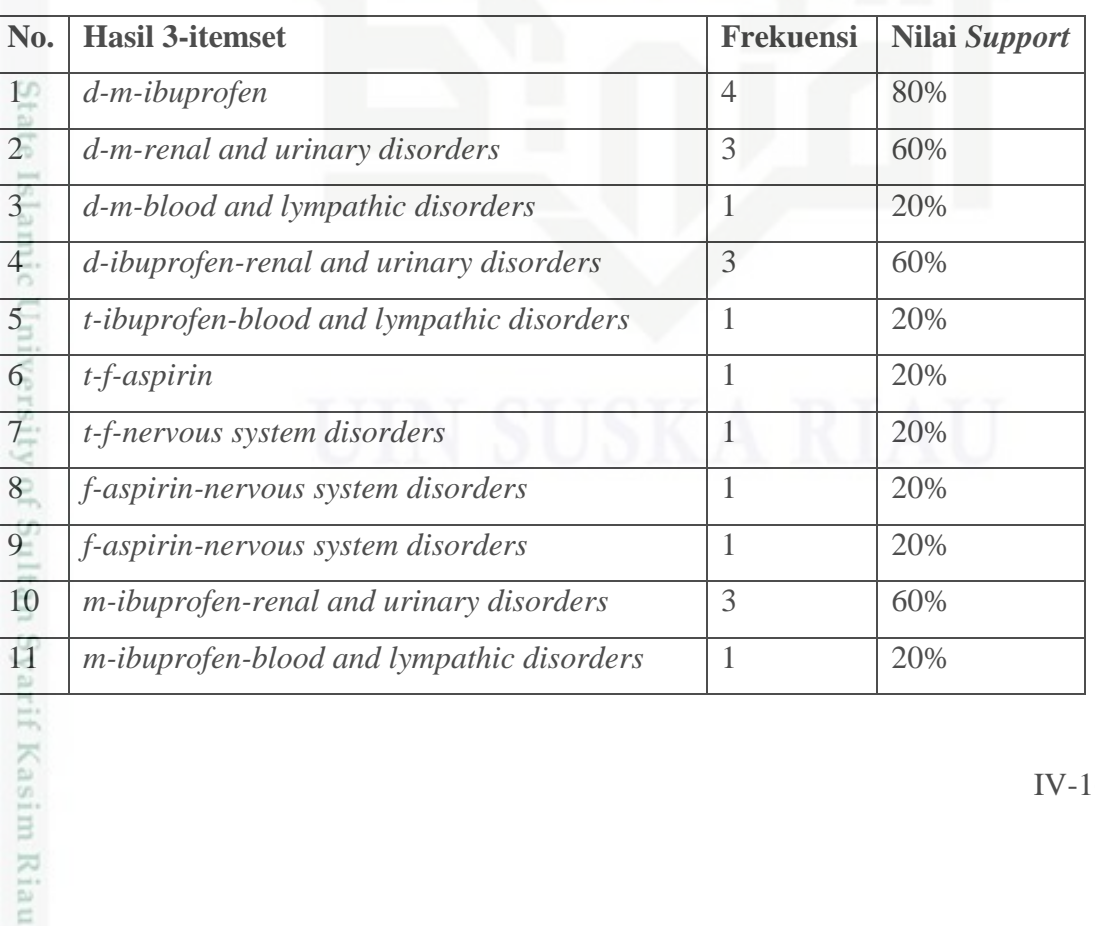

### **Tabel 4.9 3-Itemset**

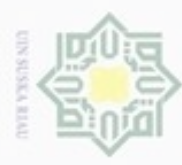

ë

Hak Cipta Dilindungi Undang-Undang

, Pengutipan hanya untuk kepentingan pendidikan, penelitian, penulisan karya limiah, penyusunan laporan, penulisan kritik atau tinjauan suatu masalah

Dilarang mengutip sebagian atau seluruh karya tulis ini tanpa mencantumkan dan menyebutkan sumber:

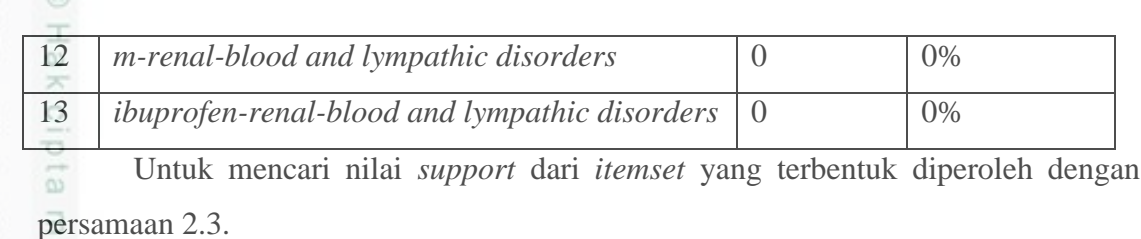

Data 1 (*d-m-ibuprofen*) =  $\frac{4}{5}$  × 100% = 80%

Data 2 (*d-m-renal and urinary disorders*) =  $\frac{3}{5}$   $\times$  100% = 60%

Langkah ini akan terus dilakukan sampai dengan transaksi terakhir dari hasil *itemset* yang didapat. Sama seperti pada perhitungan sebelumnya, transaksi yang dibawah nilai *minimum support* tidak dipergunakan untuk perhitungan selanjutnya.

f. Menentukan 4-*Itemset*

Tahap selanjutnya adalah menghitung *frequent 4-itemset* yang didapat dari hasil kombinasi 3*-itemset*. Ini merupakan pola pencarian terkahir dari *frequent kitemset* yang sesuai dengan tujuan penelitian. Hasil *frequent* 4*-itemset* ini akan membentuk kombinasi umur, jenis kelamin dan nama obat yang memunculkan *adverse event*. Hasil lengkap dari pembentukan *frequent 4-itemset* beserta jumlah frekuensi dan nilai *support*-nya dapat dilihat pada tabel 4.10 berikut :

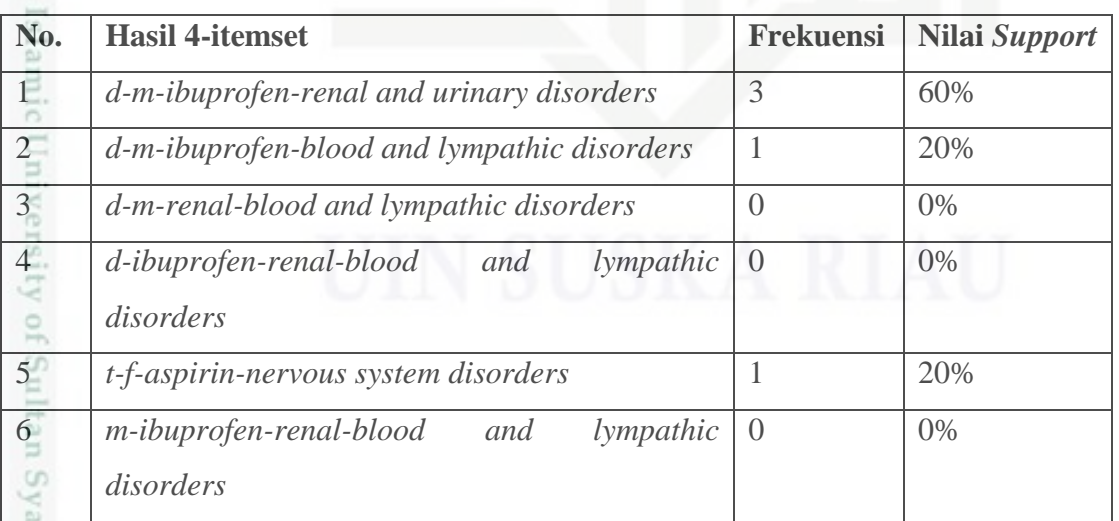

### **Tabel 4.10 4-Itemset**

rif Kasim Riau

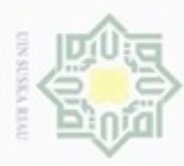

p

Pengutipan hanya untuk kepentingan pendidikan, penelitian,

lak Cipta Dilindungi Undang-Undang

Dilarang mengutip sebagian atau seluruh karya tulis ini tanpa mencantumkan dan menyebutkan sumber

 $\frac{1}{2}$ Untuk mencari nilai *support* dari *itemset* yang terbentuk diperoleh dengan persamaan 2.4.

Data 1 (*d-m-ibuprofen-renal and urinary disorders*) =  $\frac{3}{5} \times 100\%$  = 60%

Data 2 (*d-m-ibuprofen-blood and lympathic disorders*) =  $\frac{1}{5} \times 100\%$  = 20%

Langkah ini akan terus dilakukan sampai dengan transaksi terakhir dari hasil *itemset* yang didapat. Seperti telah disebutkan sebelumnya, transaksi yang berada dibawah nilai 20% tidak digunakan dalam perhitungan. Dari tabel diatas dapat dilihat bahwa hanya 3 transaksi yang memenuhi nilai *minimum support* yakni transaksi no 1,2 dan 5.

g. Pembentukan Pola Aturan Asosiasi

Untuk mencari aturan asosiasi atau *rule* maka harus dihitung nilai *confidence* dari masing-masing hasil *frequent 4-itemset* yang didapat. Nilai *confidence* dihitung menggunakan persamaan 2.5.

Data 1 (d-m-ibuprofen-renal and urinary disorders) =  $\frac{3}{4} \times 100\% = 75\%$ Data 2 (d-m-ibuprofen-blood and lympathic disorders) =  $\frac{1}{4} \times 100\%$  = 25% Data 5 (t-f-aspirin-nervous system disorders) =  $\frac{1}{1} \times 100\% = 100\%$ 

### **4.1.2.5** *Interpretation*

Pada sub-bab ini akan dijelaskan tahap terkahir dari tahapan KDD yang ada. Fungsinya adalah untuk menemukan informasi dan memberikan kesimpulan yang dapat dimengerti dengan mudah. Setelah dilakukan analisa menggunakan algoritma RARM pada data sampel, maka dihasilkan 3 *rules* yang merupakan hasil kombinasi *frequent* 4*-itemset*. Adapun informasi yang didapt dari *rules* tersebut adalah sebagai berikut :

penulisan karya ilmlah, penyusunan laporan, penulisan kritik atau tinjauan suatu masalah

mic

Syarif Kasim Riau

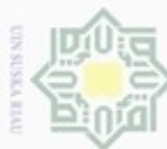

Hakcipta milik UIN Suska Ria

č

amic University of Sultan Syarif Kasim Riau

- Dilarang mengutip sebagian atau seluruh karya tulis ini tanpa mencantumkan dan menyebutkan sumber
- $\omega$ Pengutipan hanya untuk kepentingan pendidikan, penelitian, penulisan karya ilmlah, penyusunan laporan, penulisan kritik atau tinjauan suatu masalah
- N Pengutipan tidak merugikan kepentingan yang wajar UIN Suska Riau
- Dilarang mengumumkan dan memperbanyak sebagian atau seluruh karya tulis ini dalam bentuk apapun tanpa izin UIN Suska Riau

- 1. Jika seseorang berada dalam kelompok umur dewasa berjenis kelamin laki-laki dan mengonsumsi obat ibuprofen maka dengan nilai *confidence*  75% *adverse event* yang ditimbulkan adalah *renal and urinary disorders* atau gangguan ginjal dan urin
- 2. Jika seseorang berada dalam kelompok umur dewasa berjenis kelamin laki-laki dan mengonsumsi obat ibuprofen maka dengan nilai *confidence*  25% *adverse event* yang ditimbulkan adalah *blood and lympathic disorders* atau kelainan darah dan kelenjar getah bening
- 3. Jika seseorang berada dalam kelompok umur dewasa berjenis kelamin perempuan dan mengonsumsi obat aspirin maka dengan nilai *confidence*  100% *adverse event* yang ditimbulkan adalah *nervous system disorders* atau gangguan sistem syaraf

# **4.1.3 Analisa Fungsional Sistem**

Analisa fungsional sistem akan menjelaskan mengenai perancangan sistem yang akan dibuat menggunakan (UML). Hasil perancangan meliputi *use case diagram*, *activity diagram*, *sequence diagram* dan *class diagram*.

A. *Use Case Diagram*  $\omega$ 

tate Pada gambar 4.10 menjelaskan tentang *use case* dari setiap aktivitas yang dilakukan pada sistem.

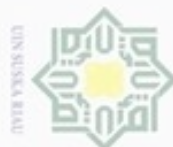

ite Islamic University of Sultan Syarif Kasim Riau

perhitungan dan melihat hasil.

User

lak Cipta Dilindungi Undang-Undang

- Dilarang mengutip sebagian atau seluruh karya tulis ini tanpa mencantumkan dan menyebutkan sumber
- $\omega$ Pengutipan hanya untuk kepentingan pendidikan, penelitian, penulisan karya ilmiah, penyusunan laporan, penulisan kritik atau tinjauan suatu masalah
- N Pengutipan tidak merugikan kepentingan yang wajar UIN Suska Riau
- Dilarang mengumumkan dan memperbanyak sebagian atau seluruh karya tulis ini dalam bentuk apapun tanpa izin UIN Suska Riau

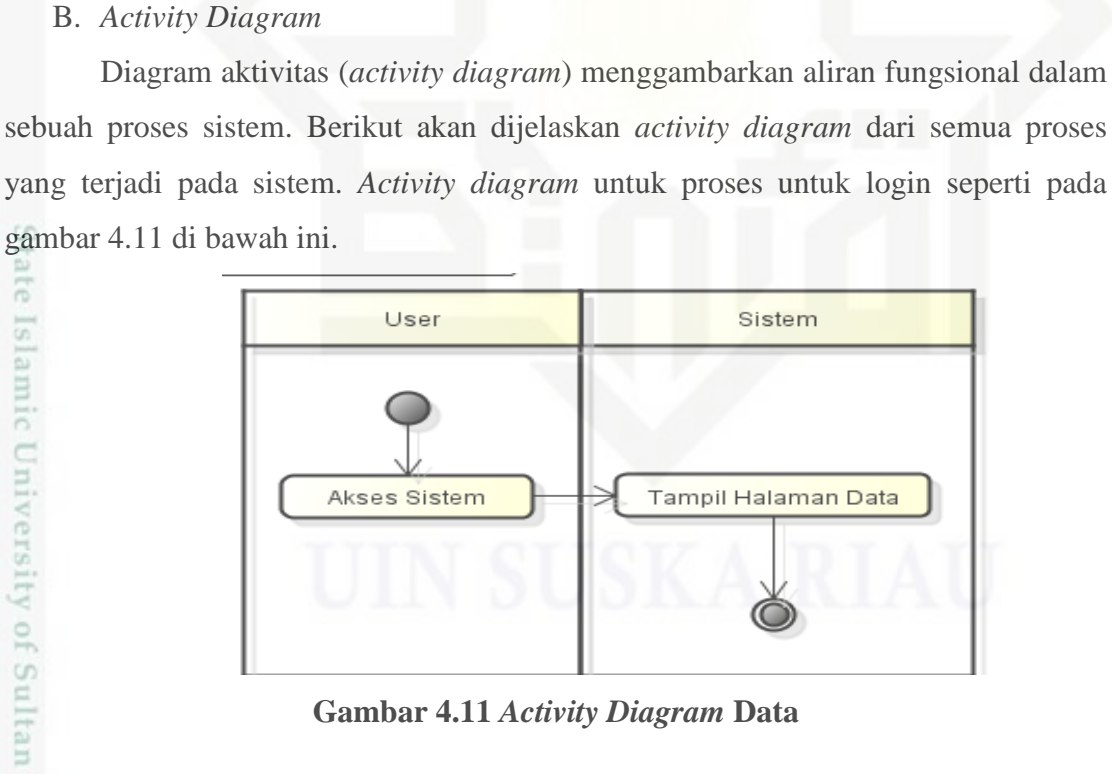

**Gambar 4.10** *Use Case Diagram*

pada gambar 4.8 mempunyai satu aktor yaitu *user* yang dapat mengakses data, proses

*Use Case Diagram* sistem pencarian hubungan *adverse event* pada obat nyeri

Data

Proses

Hasil

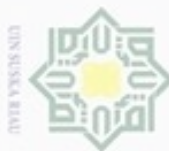

milik UIN Suska Riau

lamic University of Sultan Syarif Kasim Riau

lak Cipta Dilindungi Undang-Undang

Dilarang mengutip sebagian atau seluruh karya tulis ini tanpa mencantumkan dan menyebutkan sumber

 $\omega$ Pengutipan hanya untuk kepentingan pendidikan, penelitian, penulisan karya ilmiah, penyusunan laporan, penulisan kritik atau tinjauan suatu masalah

N Pengutipan tidak merugikan kepentingan yang wajar UIN Suska Riau

Dilarang mengumumkan dan memperbanyak sebagian atau seluruh karya tulis ini dalam bentuk apapun tanpa izin UIN Suska Riau

IV-21

 $\frac{1}{2}$ *User* pada *actvity diagram* data melakukan akses ke sistem pada halaman data. Kemudian sistem menampilkan data obat yang ada. *Activity Diagram* untuk proses perhitungan dapat dilihat pada gambar 4.12 dibawah ini.

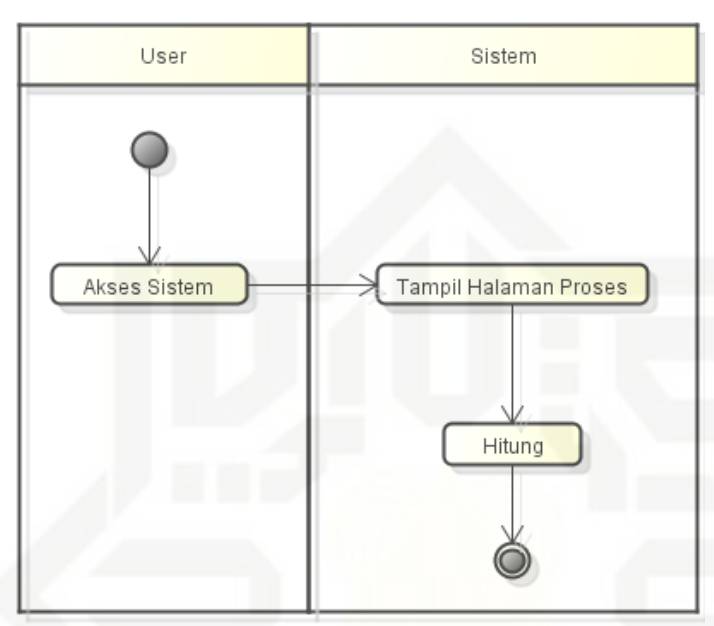

# **Gambar 4.12** *Activity Diagram* **Proses**

*User* mengakses sistem dan memilih menu proses. Lalu sistem akan menampilkan halaman proses. *User* dapat melakukan proses perhitungan pada data yang ada. *Activity Diagram* untuk hasil perhitungan dapat dilihat pada gambar 4.13 dibawah ini.

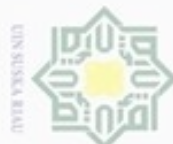

Hak cipta milik UIN Suska Riau

mic University of Sultan Syarif Kasim Riau

lak Cipta Dilindungi Undang-Undang

Dilarang mengutip sebagian atau seluruh karya tulis ini tanpa mencantumkan dan menyebutkan sumber

- $\omega$ Pengutipan hanya untuk kepentingan pendidikan, penelitian, penulisan karya ilmiah, penyusunan laporan, penulisan kritik atau tinjauan suatu masalah
- N Pengutipan tidak merugikan kepentingan yang wajar UIN Suska Riau
- Dilarang mengumumkan dan memperbanyak sebagian atau seluruh karya tulis ini dalam bentuk apapun tanpa izin UIN Suska Riau
- 
- 

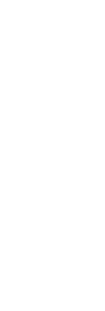

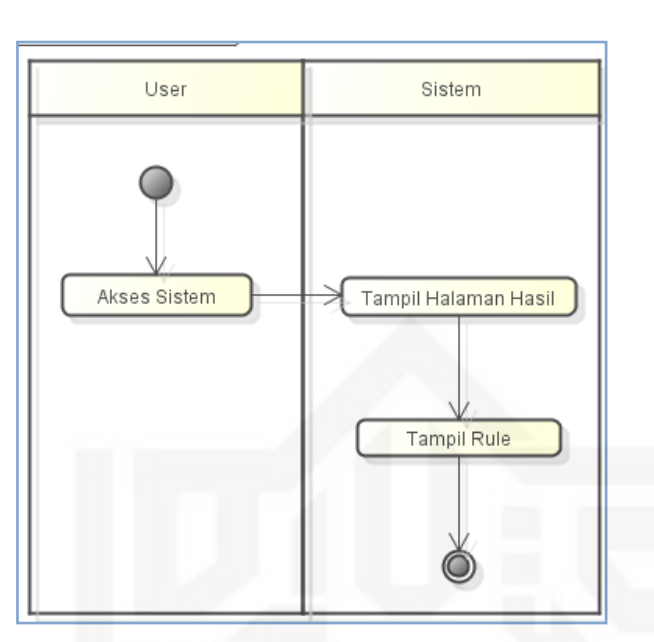

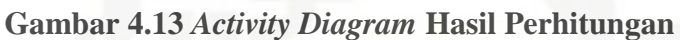

*User* mengakses sistem dan memilih menu hasil. Sistem akan menampilkan halaman hasil. *User* dapat melihat hasil perhitungan yang telah diproses sebelumnya. Hasil tersebut yang akan menjadi aturan asosiasi.

C. *Sequence Diagram*

Diagram sekuensial (*sequence diagram*) digunakan untuk menunjukkan aliran fungsionalitas dalam *use case*. Berikut akan dijelaskan *sequence diagram* dari semua proses yang terjadi pada sistem. *Sequence diagram* untuk data seperti gambar 4.14 dibawah ini.

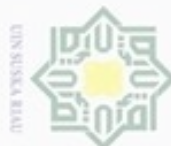

rif Kasim Riau

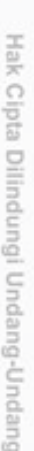

lak Cipta Dilindungi Undang-Undang

Dilarang mengutip sebagian atau seluruh karya tulis ini tanpa mencantumkan dan menyebutkan sumber

- ω Pengutipan hanya untuk kepentingan pendidikan, penelitian, penulisan karya ilmiah, penyusunan laporan, penulisan kritik atau tinjauan suatu masalah
- N Pengutipan tidak merugikan kepentingan yang wajar UIN Suska Riau
- Dilarang mengumumkan dan memperbanyak sebagian atau seluruh karya tulis ini dalam bentuk apapun tanpa izin UIN Suska Riau

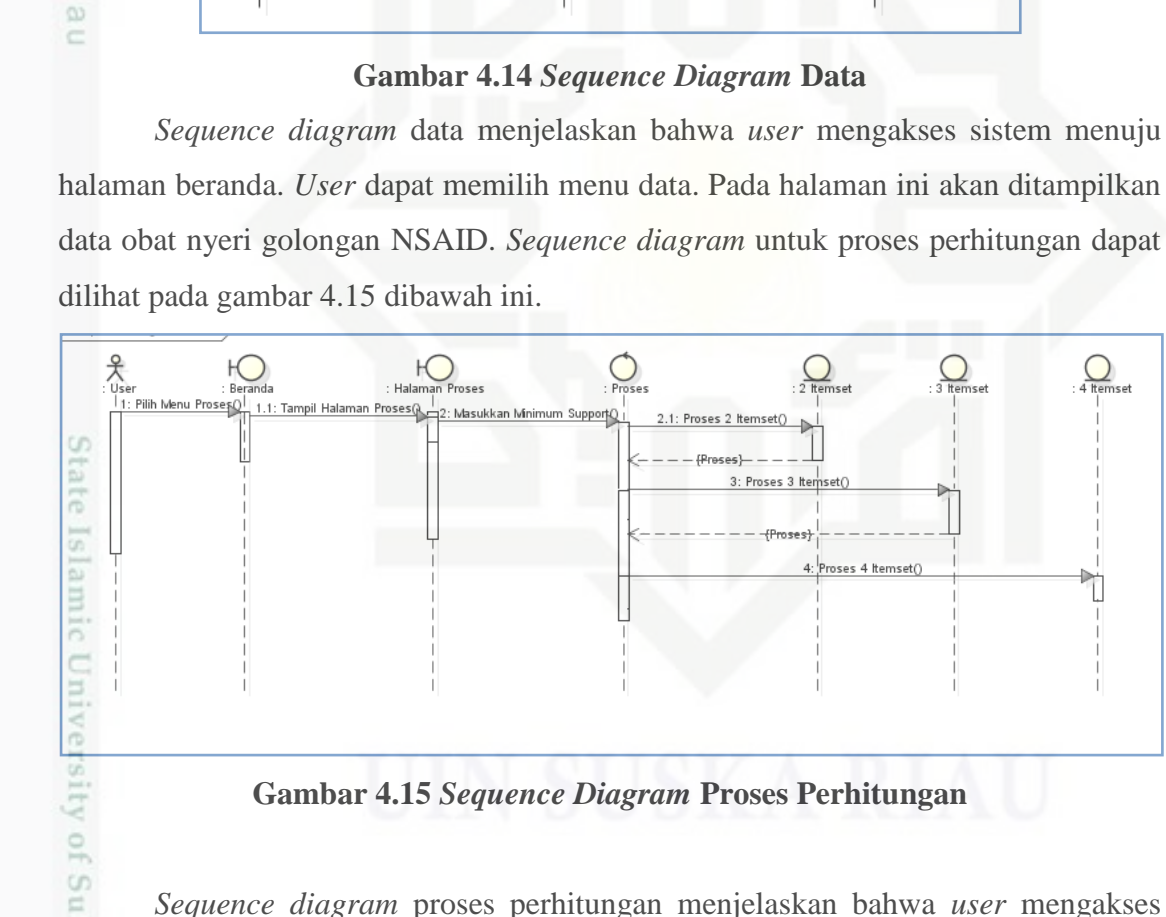

 $\chi$ <sub>User</sub>

1: Pilih Menu Data()

 $H_{\text{Beranda}}$ 

1.1: Tampil Data()

3: Proses 3 Itemset

4: Proses 4 Itemset(

 $\overline{Data}$ 

*Sequence diagram* proses perhitungan menjelaskan bahwa *user* mengakses sistem menuju halaman beranda. Kemudian *user* memilih menu proses dan akan ditampilkan halaman proses. Untuk memulai perhitungan, *user* memasukkan nilai

 $\mathcal{Q}_{\text{them}}$ 

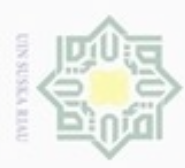

ω

Pengutipan hanya untuk

lak Cipta Dilindungi Undang-Undang *minimum support* yang diinginkan. Kemudian sistem akan melakukan proses perhitungan untuk menghasilkan 2*-itemset*, 3*-itemset* dan 4*-itemset. Sequence diagram* untuk hasil perhitungan dapat dilihat pada gambar 4.16 dibawah ini.

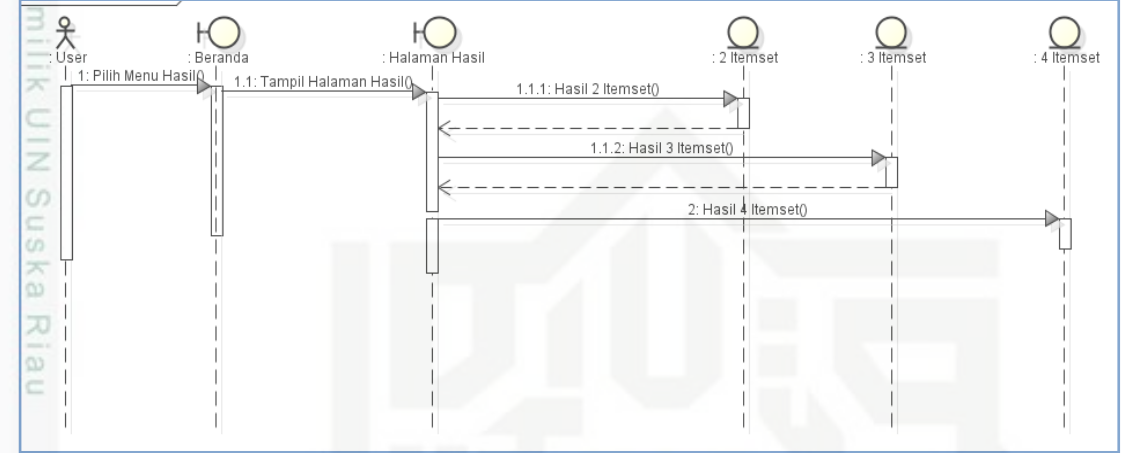

# **Gambar 4.16** *Sequence Diagram* **Hasil Perhitungan**

*Sequence diagram* hasil perhitungan menjelaskan bahwa *user* mengakses sistem menuju halaman beranda. Lalu user mengakses halaman hasil dan sistem akan menampilkan halaman hasil. Pada halaman hasil ini *user* dapat melihat hasil dari perhitungan yang dilakukan sebelumnya. Hasil perhitungan yang ada berupa hasil *frequent* 2*-itemset*, 3*-itemset* dan 4*-itemset.*

### Sta D. *Class Diagram*

*Class diagram* digunakan untuk menampilkan kelas-kelas di dalam sistem dari relasi antar kelas. Gambar 4.17 merupakan *class diagram* dari sistem.

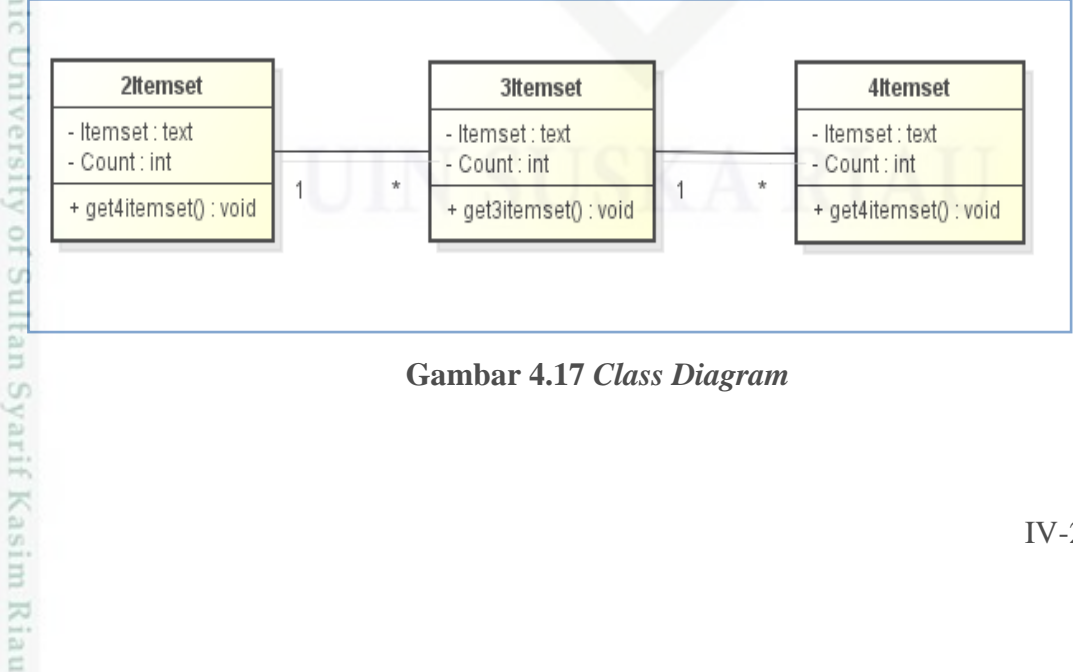

**Gambar 4.17** *Class Diagram*

Dilarang mengutip sebagian atau seluruh karya tulis ini tanpa mencantumkan dan menyebutkan sumber

kepentingan pendidikan, penelitian,

penulisan karya ilmlah, penyusunan laporan, penulisan kritik atau tinjauan suatu masalah

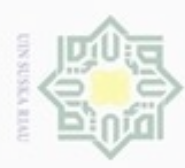

Pengutipan

hanya untuk

lak Cipta Dilindungi Undang-Undang

 $\frac{1}{2}$ 

Dilarang mengutip sebagian atau seluruh karya tulis ini tanpa mencantumkan dan menyebutkan sumber

kepentingan pendidikan, penelitian,

penulisan karya ilmiah, penyusunan laporan, penulisan kritik atau tinjauan suatu masalah

Syarif Kasim Riau

Keterangan dari *class diagram* dapat dilihat pada Tabel 4.11 di bawah ini.

**Tabel 4.11 Keterangan** *Class Diagram*

| N <sub>0</sub>   | <b>Nama</b> | <b>Deskripsi</b> | <b>Atribut</b> |
|------------------|-------------|------------------|----------------|
| $\overline{1}$   | 2Itemset    | Menyimpan        | <i>Itemset</i> |
| -<br>$\pi$       |             | hasil<br>data    | count          |
| $rac{C}{Z}$      |             | perhitungan      |                |
| CO.              |             | 2-itemset        |                |
| $\frac{2}{2}$    | 3Itemset    | Menyimpan        | itemset        |
|                  |             | hasil<br>data    | count          |
| 刀<br>÷<br>w<br>E |             | perhitungan      |                |
|                  |             | 3-itemset        |                |
| 3                | 4Itemset    | Menyimpan        | itemset        |
|                  |             | hasil<br>data    | count          |
|                  |             | perhitungan      |                |
|                  |             | 4-itemset        |                |
|                  |             |                  |                |

# **4.2 Perancangan Sistem**

Pada sub-bab ini akan dibahas tentang perancangan sistem pencarian  $\omega$ hubungan *adverse event* pada obat nyeri berdasarkan tahapan analisa yang telah dilakukan sebelumnya. Perancangan ini dibagi menjadi tiga bagian, yaitu perancangan pemodelan *database* relasional, struktur menu dan antarmuka (*interface*).

# **4.2.1 Perancangan** *Database Relational*

Pada perancangan *database relational* berguna untuk menyimpan data hasil *kitemset* yang dihasilkan dari proses perhitungan. Konseptual data model berguna untuk mengetahui tipe-tipe data yang digunakan dalam *database* sistem yang dibangun. Berikut adalah konseptual data model yang dirancang pada sistem ini.

N Dilarang mengumumkan dan memperbanyak sebagian atau seluruh karya tulis ini dalam bentuk apapun tanpa izin UIN Suska Riau Pengutipan tidak merugikan kepentingan yang wajar UIN Suska Riau

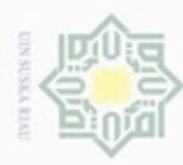

lak Cipta Dilindungi Undang-Undang

 $\Rightarrow$ 

 $\overline{\omega}$ 

N

# Hak 1. Perancangan Tabel 2-*itemset*<br>Nama Tabel = 2*itemset*

Nama Tabel  $= 2$ itemset

Deskripsi = Menyimpan data hasil *2-itemset* yang telah dihitung

# **Tabel 4.12 2***-itemset*

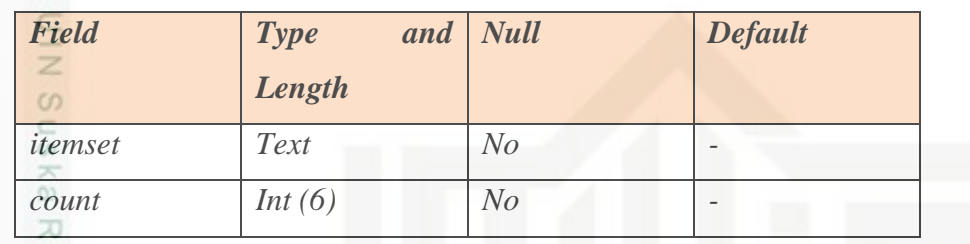

# 2. Perancangan Tabel 3*-itemset*

Nama Tabel = 3itemset

Deskripsi = Menyimpan data hasil *3-itemset* yang telah dihitung

# **Tabel 4.13 3***-itemset*

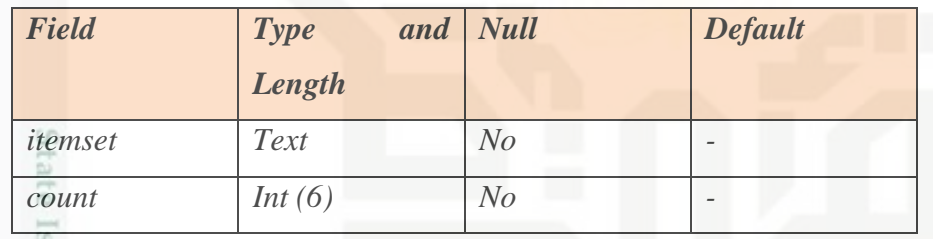

3. Perancangan Tabel 4-*itemset*

Nama Tabel  $= 4$ itemset

Deskripsi = Menyimpan data hasil *4-itemset* yang telah dihitung

# **Tabel 4.14 4***-itemset*

rif Kasim Riau

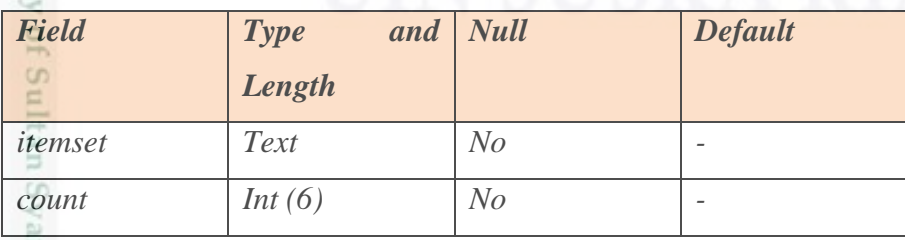

Dilarang mengutip sebagian atau seluruh karya tulis ini tanpa mencantumkan dan menyebutkan sumber

Dilarang mengumumkan dan memperbanyak sebagian atau seluruh karya tulis ini dalam bentuk apapun tanpa izin UIN Suska Riau

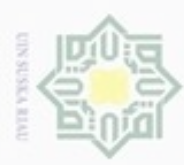

lak Cipta Dilindungi Undang-Undang

Hak

cipropriem grenslich

N

sebagian atau seluruh karya tulis ini tanpa mencantumkan dan menyebutkan sumber.

State Islamic

tan Syarif Kasim Riau

Dilarang mengumumkan dan memperbanyak sebagian atau seluruh karya tulis ini dalam bentuk apapun tanpa izin UIN Suska Riau

# **4.2.2 Perancangan Struktur Menu**

 $\omega$ Perancangan sturktur menu merupakan gambaran hubungan antara suatu halaman dengan halaman lainnya yang terdapat dalam sistem. Menu memberikan kemudahan bagi pengguna dalam menggunakan sistem. Berdasarkan hasil dari analisa sistem yang telah dilakukan, maka struktur menu yang dapat dibangun yatu Beranda, Data dan Itemset secara umum. Dalam menu data terdapat submenu Data Penelitan dan Proses sementara pada menu *itemset* terdapat submenu 2-*itemset*, 3 *itemset* dan 4-*itemset.* Untuk lebih jelasnya, perancangan struktur menu pada sistem dapat dilihat pada gambar 4.18 dibawah ini.

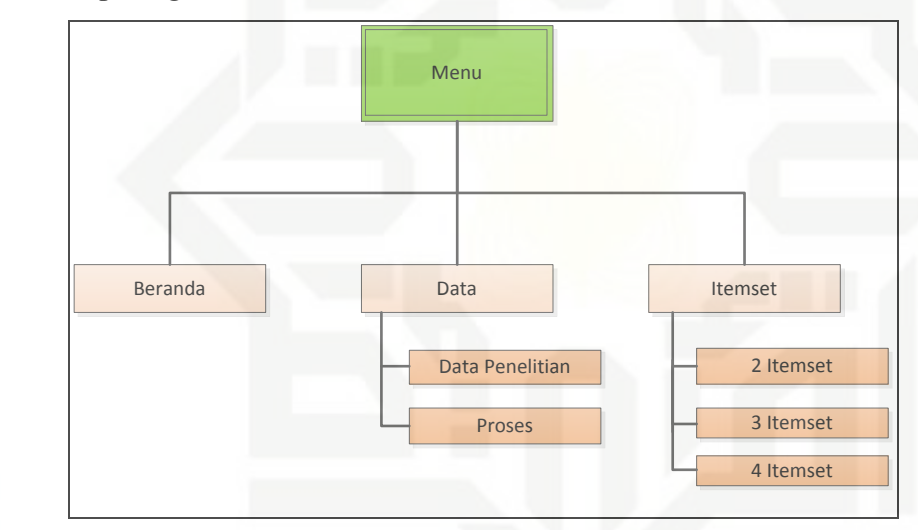

# **Gambar 4.18 Rancangan Struktur Menu**

# **4.2.3 Perancangan Antar Muka**

Pada bagian ini akan dijelaskan tampilan dari sistem yang digunakan untuk mempermudah penggunaan sistem yang dibuat antara sistem tersebut dengan penggunanya. Antar Muka yang baik meliputi tampilan yang baik, mudah dipahami dan tampilan dari setiap menu-menunya mudah dimengerti.

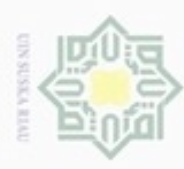

Pengutipan hanya untuk kepentingan pendidikan, penelitian,

Hak Cipta Dilindungi Undang-Undang

Dilarang mengutip sebagian atau seluruh karya tulis ini tanpa mencantumkan dan menyebutkan sumber

penulisan karya ilmiah, penyusunan laporan, penulisan kritik atau tinjauan suatu masalah

niversity of Sultan Syarif Kasim Riau

N

# 1. Perancangan Halaman Beranda

 $\circ$ Halaman beranda merupakan halaman utama yang ditampilkan dalam sistem kepada pengguna. Halaman ini memberikan gambaran umum pada sistem yang telah dibuat. Rancangan halaman beranda dapat dilihat seperti pada gambar 4.19 dibawah

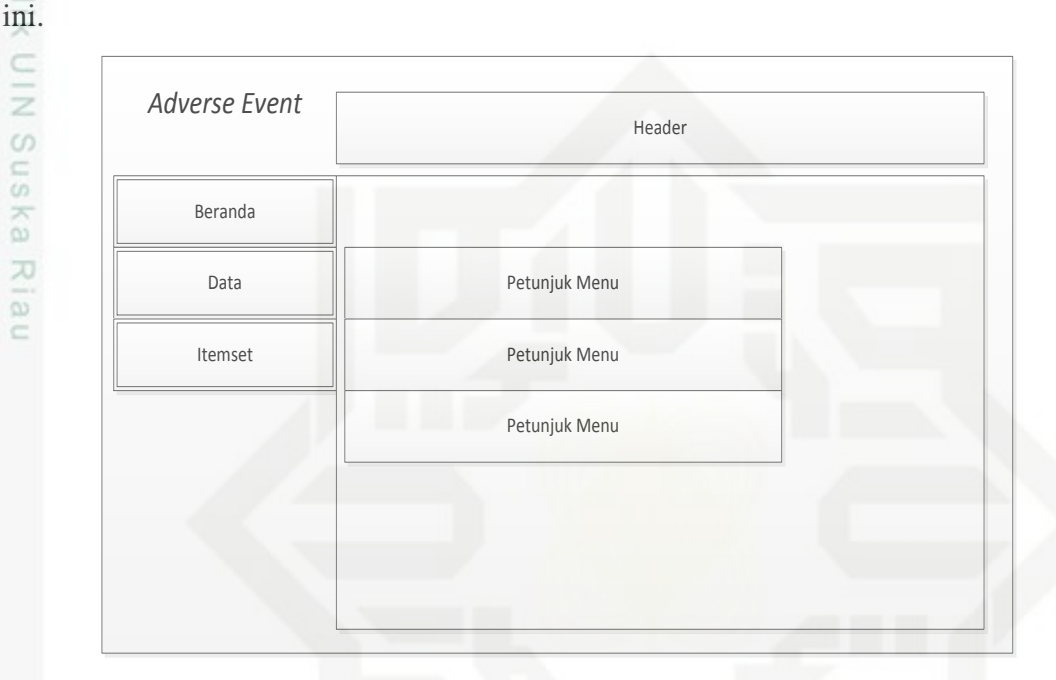

# **Gambar 4.19 Rancangan Halaman Beranda**

2. Perancangan Halaman Data Penelitian

m Halaman data penelitian adalah halaman yang menampilkan data yang ada dan digunakan pada penelitian ini. Rancangan halaman data dapat dilihat seperti pada gambar 4.20 dibawah ini.

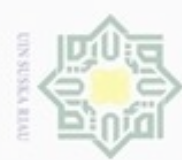

N

Dilarang mengumumkan dan memperbanyak sebagian atau seluruh karya tulis ini dalam bentuk apapun tanpa izin UIN Suska Riau

Pengutipan hanya untuk kepentingan pendidikan, penelitian,

Pengutipan tidak merugikan kepentingan yang wajar UIN Suska Riau

penulisan karya ilmiah, penyusunan laporan, penulisan kritik atau tinjauan suatu masalah

Data Data Penelitian Proses Itemset

3. Perancangan Halaman Proses

Beranda

dilihat seperti pada gambar 4.21 dibawah ini.

**ID Age Drug General Adverse Event**<br> **ID Age Drug Gender Adverse Event** 

Seacrh<br>Gender Adverse Event

**Gambar 4.20 Rancangan Halaman Data Penelitian**

memilih batas *minimum support* yang diinginkan. Rancangan halaman data dapat

*Adverse Event* Header

Masukkan Minimum Support

Halaman proses merupakan halaman untuk melakukan perhitungan dengan

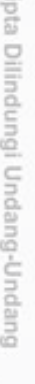

Hak cipta milik UIN Suska

Riau

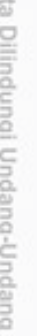

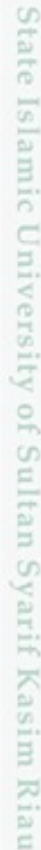

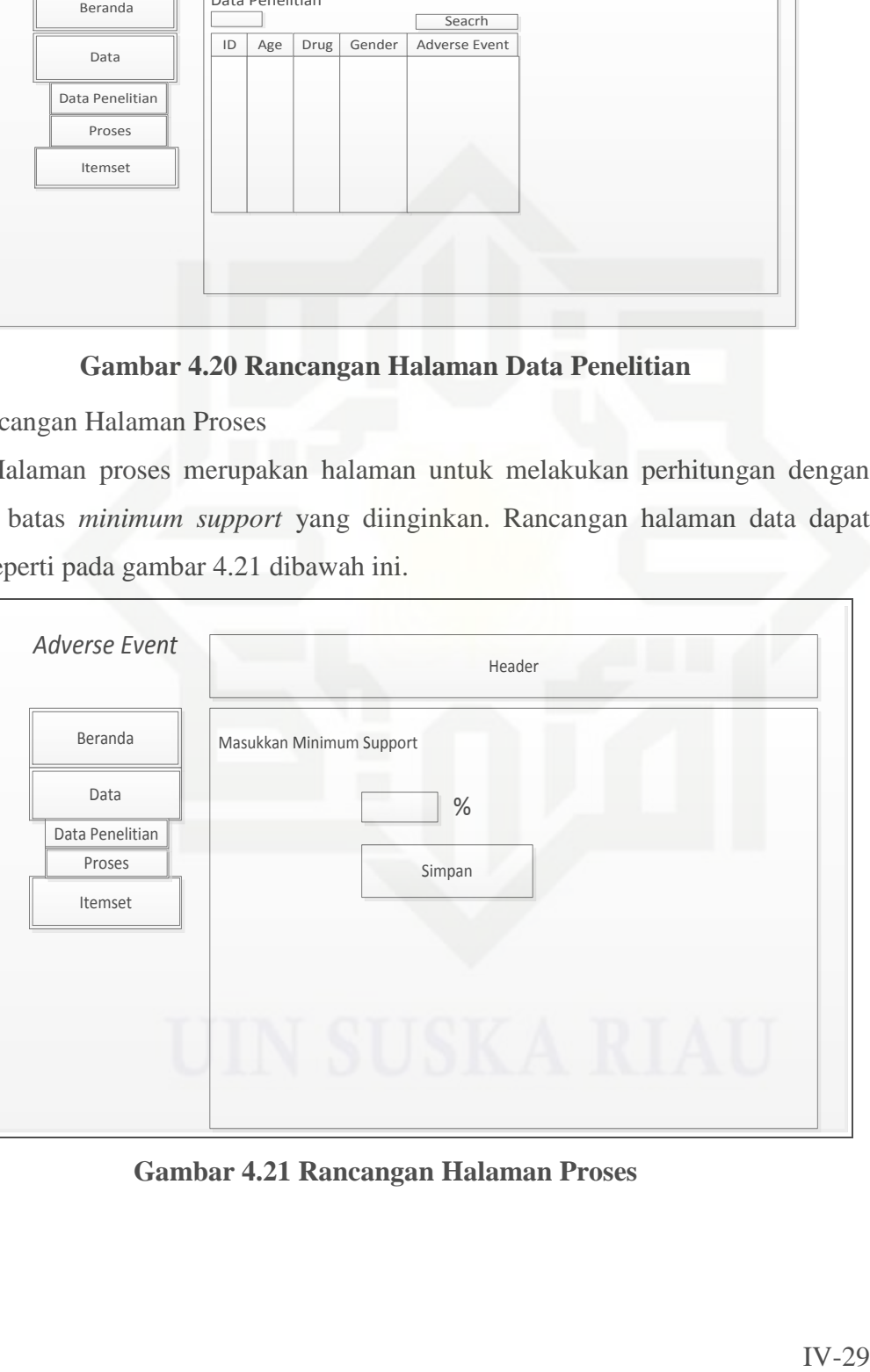

**Gambar 4.21 Rancangan Halaman Proses**

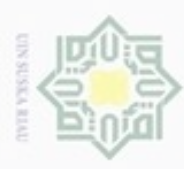

Pengutipan hanya untuk kepentingan pendidikan, penelitian,

lak Cipta Dilindungi Undang-Undang

Dilarang mengutip sebagian atau seluruh karya tulis ini tanpa mencantumkan dan menyebutkan sumber

S

ity of Sultan Syarif Kasim Riau

penulisan karya ilmiah, penyusunan laporan, penulisan kritik atau tinjauan suatu masalah

# 4. Perancangan Halaman 2-Itemset

Halaman 2-Itemset merupakan halaman untuk menampilkan hasil dari  $\ddot{\circ}$ perhitungan yang telah dilakukan sebelumnya. Halaman ini akan menampilkan sejumlah hasil data 2-Itemset yang dihasilkan. Rancangan halaman 2-Itemset dapat dilihat seperti pada gambar 4.22 dibawah ini.

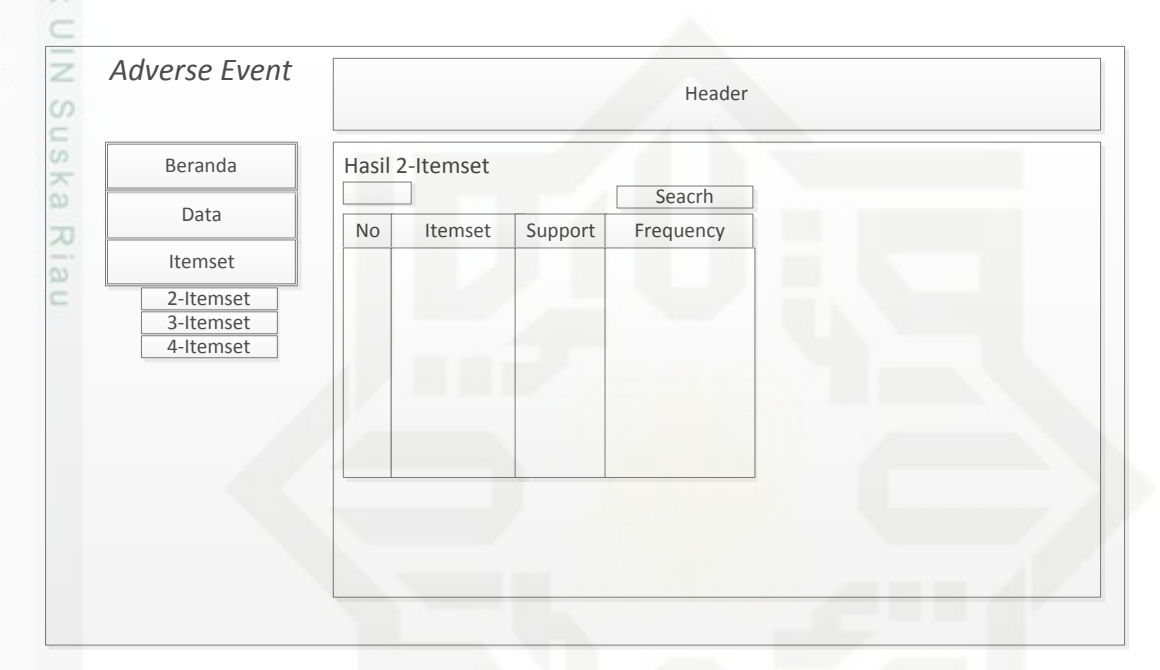

### **Gambar 4.22 Rancangan Halaman 2-Itemset**

5. Perancangan Halaman 3-Itemset

Halaman 3-Itemset merupakan halaman untuk menampilkan hasil dari perhitungan yang telah dilakukan sebelumnya. Halaman ini akan menampilkan sejumlah hasil data 3-Itemset yang dihasilkan. Rancangan halaman 3-Itemset dapat dilihat seperti pada gambar 4.23 dibawah ini.

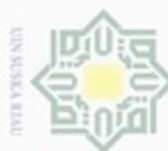

- Dilarang mengutip sebagian atau seluruh karya tulis ini tanpa mencantumkan dan menyebutkan sumber
- $\omega$ Pengutipan hanya untuk kepentingan pendidikan, penelitian, Pengutipan tidak merugikan kepentingan yang wajar UIN Suska Riau penulisan karya ilmiah, penyusunan laporan, penulisan kritik atau tinjauan suatu masalah

lamic University of Sultan Syarif Kasim Riau

N

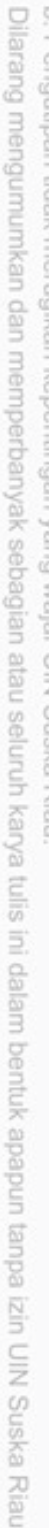

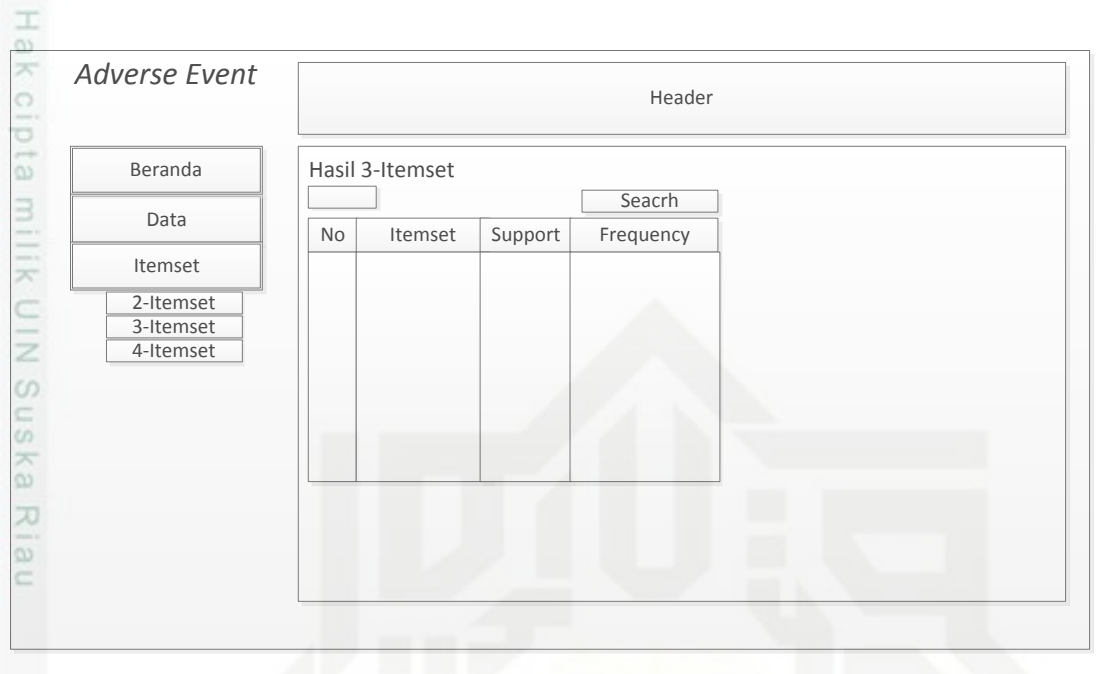

**Gambar 4.23 Rancangan Halaman 3-Itemset**

6. Perancangan Halaman 4-Itemset

Halaman 4-Itemset merupakan halaman untuk menampilkan hasil dari perhitungan yang telah dilakukan sebelumnya. Halaman ini akan menampilkan sejumlah hasil data 4-Itemset yang dihasilkan yang merupakan pola pencarian terakhir dari pencarian k-itemset. Rancangan halaman 4-Itemset dapat dilihat seperti pada gambar 4.24 dibawah ini.

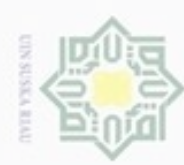

Hak Cipta Dilindungi Undang-Undang

Dilarang mengutip sebagian atau seluruh karya tulis ini tanpa mencantumkan dan menyebutkan sumber

g  $\omega$ . Pengutipan hanya untuk kepentingan pendidikan, penelitian, penulisan karya ilmiah, penyusunan laporan, penulisan kritik atau tinjauan suatu masalah.

State Islamic University of Sultan Syarif Kasim Riau

2. Dilarang mengumumkan dan memperbanyak sebagian atau seluruh karya tulis ini dalam bentuk apapun tanpa izin UIN Suska Riau Pengutipan tidak merugikan kepentingan yang wajar UIN Suska Riau

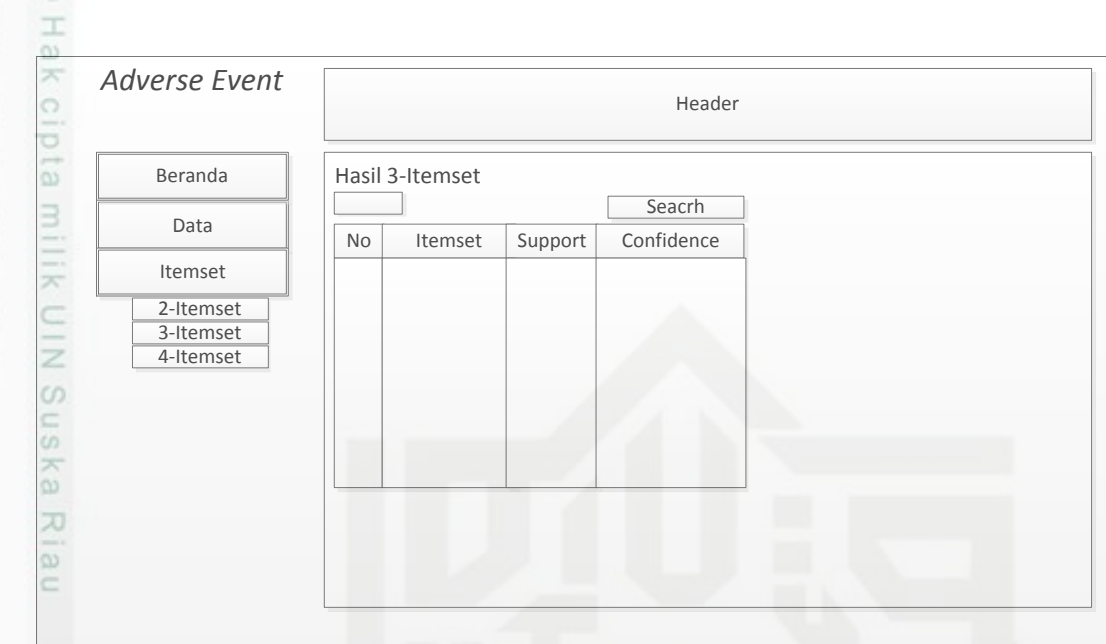

**Gambar 4.24 Rancangan Halaman 4-Itemset**